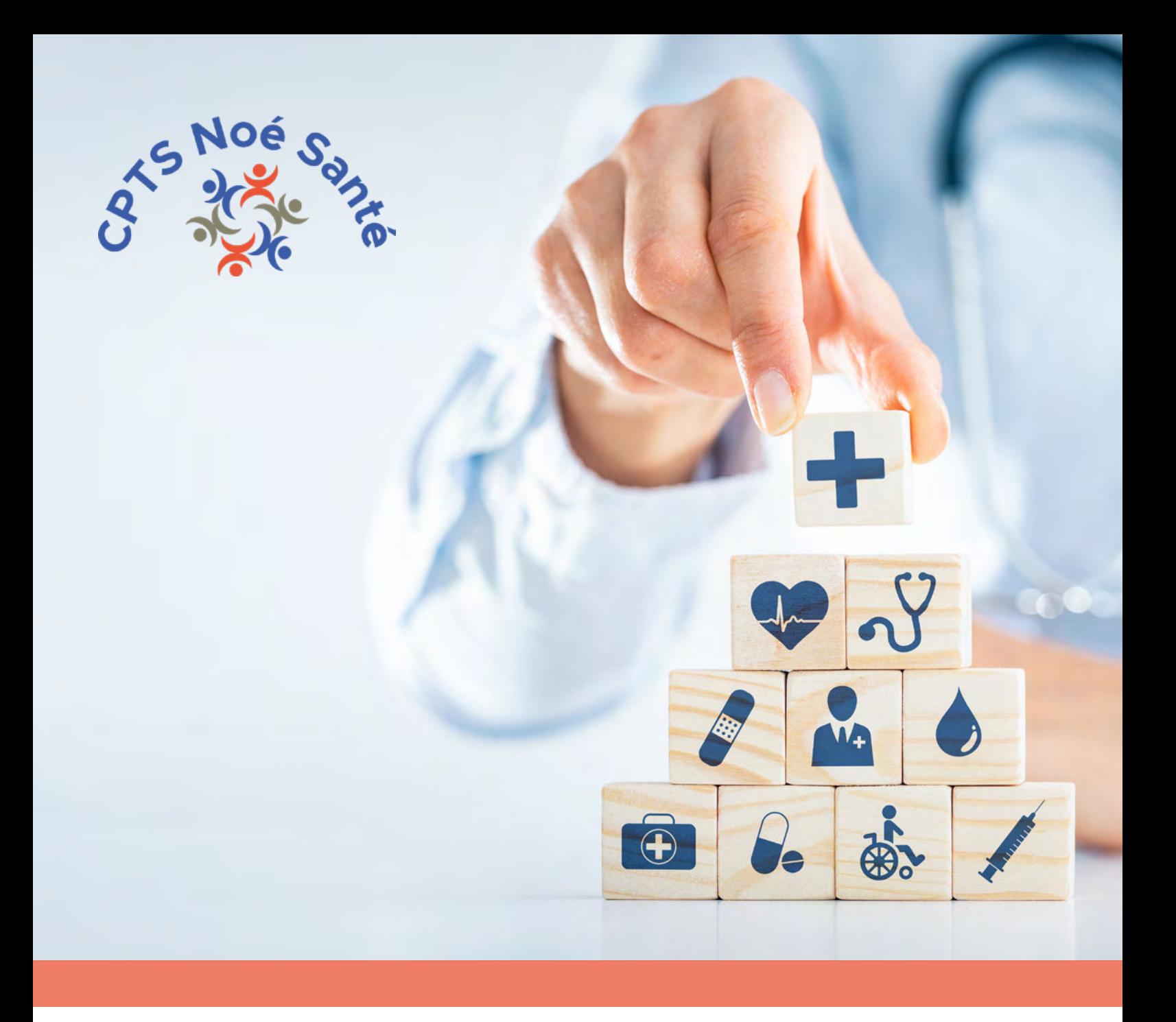

# **Livret d'accompagnement**

# destiné aux professionnels de santé en ville

*Bièvres, Champlan, Igny, Massy, Palaiseau, Saclay, Vauhallan, Verrières-le-Buisson, Villebon-sur-Yvette, Villejust*

Mise à jour : 1er décembre 2022

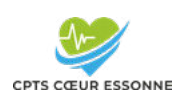

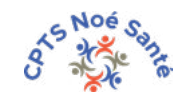

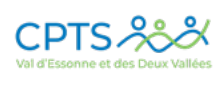

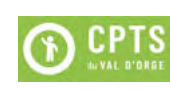

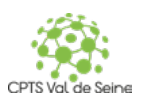

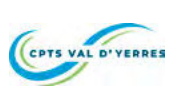

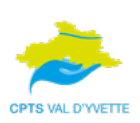

# www.cptsnoesante.fr

- Site internet disponible au <sup>1er</sup> trimestre 2023 -

# **SOMMAIRE**

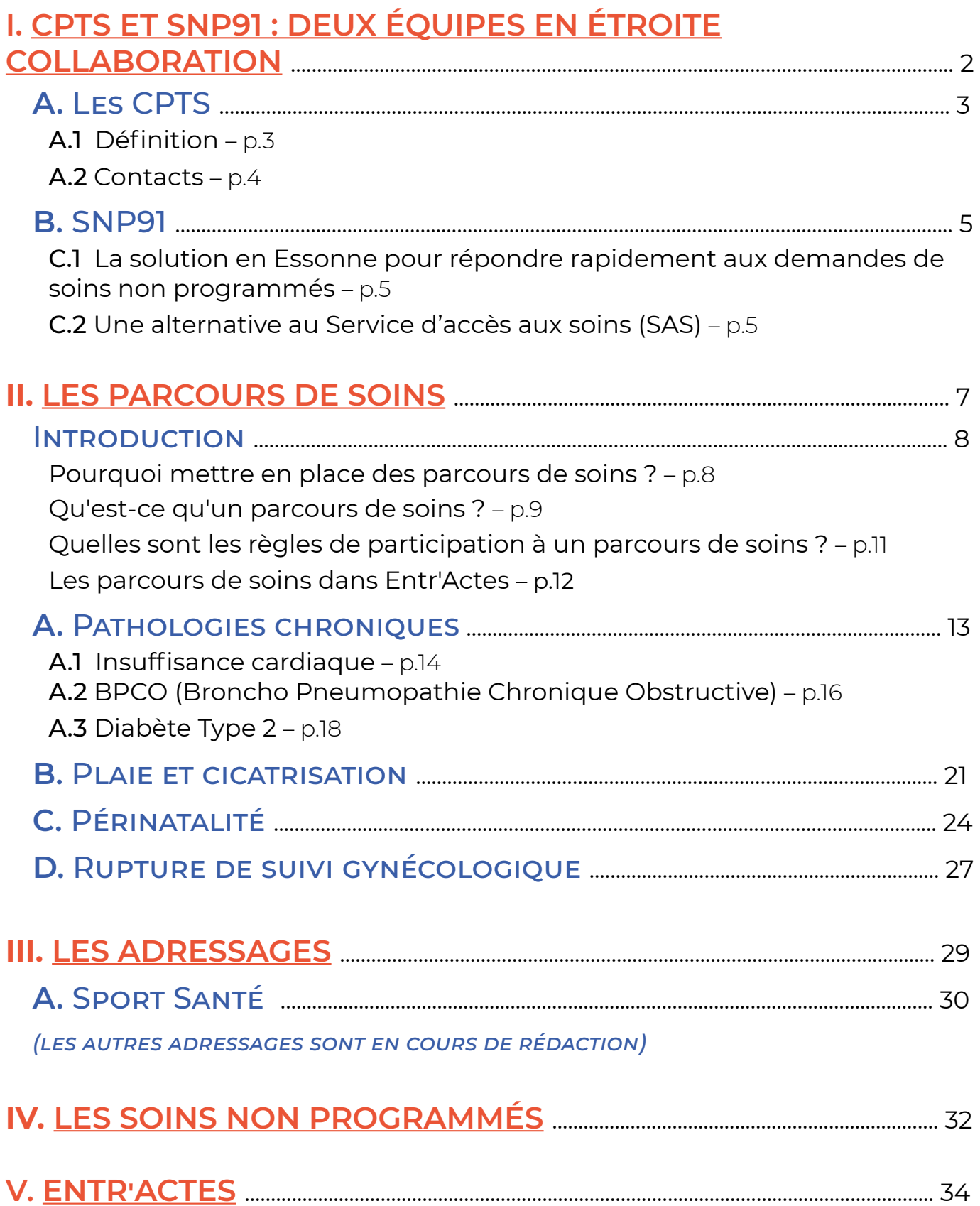

# <span id="page-3-0"></span>**CPTS et SNP91**

deux équipes en étroite collaboration

<span id="page-4-0"></span>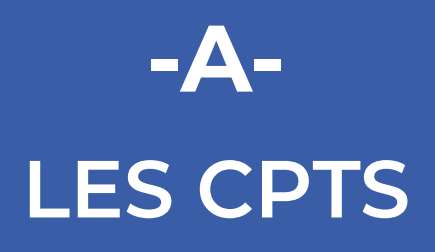

# ◆ Définition

Instituées par la loi pour la modernisation du système de santé en 2016, les Communautés Professionnelles Territoriales de Santé (CPTS) donnent des moyens aux professionnels de santé libéraux pour mieux organiser leur exercice et mieux prendre en charge les patients.

C'est ainsi que depuis 2021, sept CPTS de l'Essonne, dont celle située sur votre territoire d'exercice, se sont mises en réseau au sein de l'InterCPTS91 pour développer des actions et des outils mutualisés à destination des professionnels de santé médicaux et paramédicaux d'un territoire.

#### **Les missions**

- organiser la prise en charge des soins non programmés, en l'absence du médecin traitant
- définir les parcours de soins pour les patients porteurs de pathologies chroniques
- développer des actions de prévention, y compris le sport Santé
- fournir des outils de coordination aux professionnels

#### **Elles permettent aux professionnels de santé**

- d'améliorer la communication avec les collègues de villes ou d'établissements de santé.
- de mieux qualifier la demande des patients via un centre de traitement et d'orientation.
- d'orienter plus facilement leurs patients.
- d'assurer une permanence de soins pour leurs patients en cas d'absence.

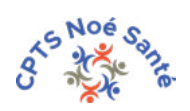

## <span id="page-5-0"></span>◆ Contacts

## **Des questions concernant votre CPTS ou les parcours de soins ?**

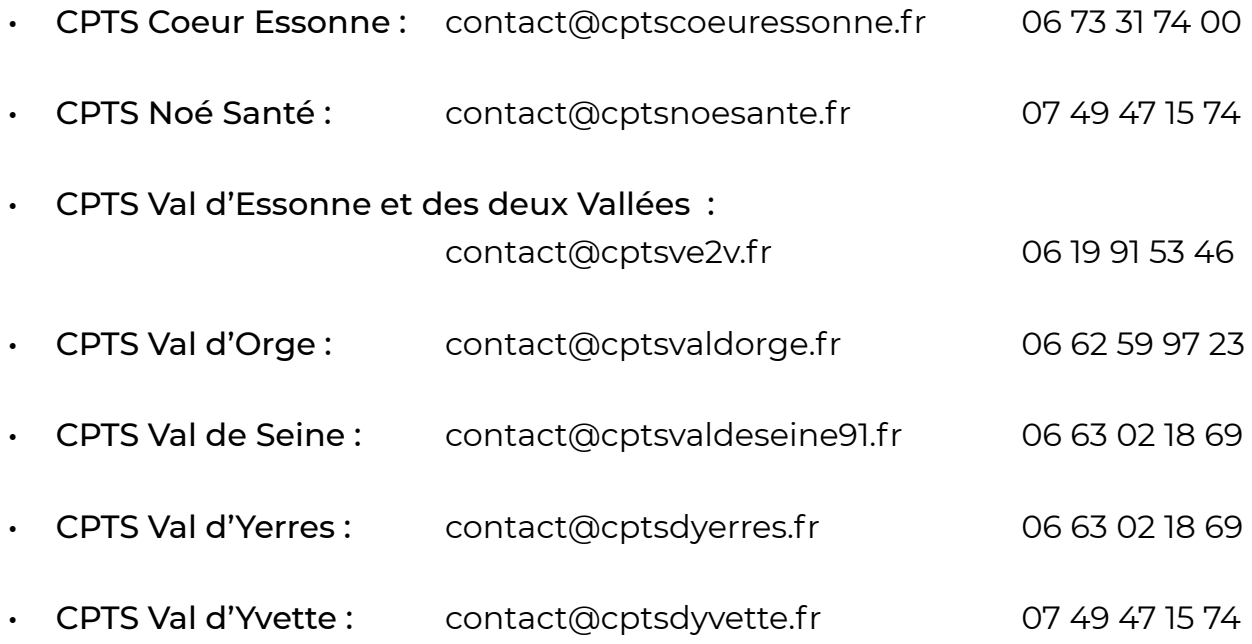

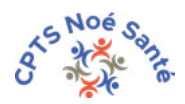

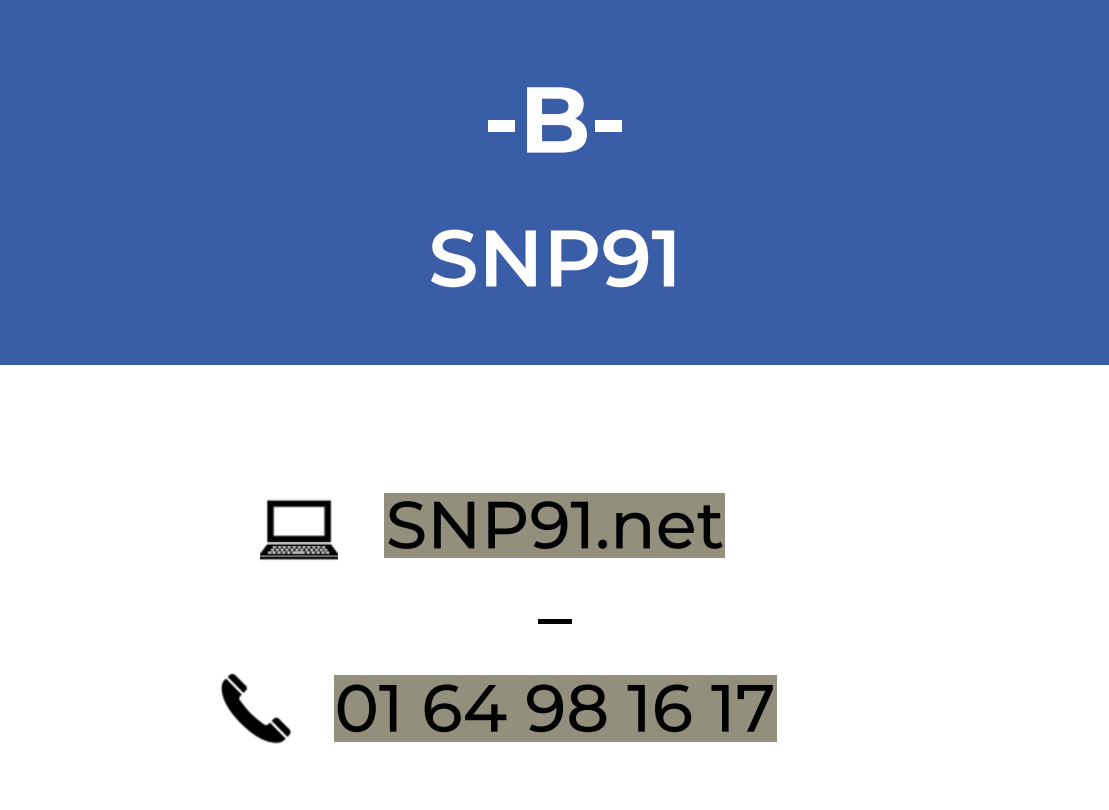

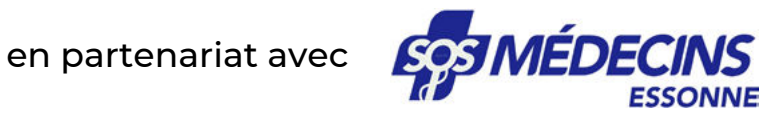

## ◆ La solution en Essonne pour répondre rapidement aux demandes de soins non programmés (SNP)

SNP91 est une plateforme numérique de coordination mutualisée entre les professionnels de santé des CPTS situées dans l'Essonne.

Concrètement, la plateforme reçoit les demandes de soins non programmés des patients. Selon des critères précis, l'urgence et le besoin du patient, un opérateur oriente celui-ci vers la bonne typologie de soignant dans le bon délai et réalise ensuite un déclenchement sur Entr'Actes.

## ◆ Une alternative au Service d'accès aux soins (SAS)

Face à la demande de soins non programmés, la CPAM vous demande de transmettre vos disponibilités au SAS.

Votre CPTS propose de mutualiser les forces de ses professionnels de santé et de s'entraider pour répondre aux demandes.

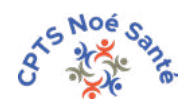

Pour cela, elle a choisi de participer au dispositif SNP91, et vous propose de vous y associer :

- SNP91 est un outil destiné à vous rendre service ;
- Objectif : vous donner le choix, que vous ne soyez contraints par aucune obligation.

Si un maximum de médecins choisissent SNP91, cela ne devrait représenter que 1 à 2 actes supplémentaires par semaine et par médecin, pour prendre en charge la totalité des SNP du territoire.

#### Avantages

- Aucune transmission à la CPAM de vos créneaux disponibles ;
- Peu d'impact sur votre emploi du temps (contrairement au SAS) ;
- Mutualisation des efforts et entraide entre confrères ;
- Assurance de la qualification des demandes par la mise en place de protocoles élaborés par les professionnels de santé du territoire ;
- Système géré par des professionnels de santé pour les professionnels de santé ;
- Travail avec toutes les professions libérales du territoire.
- Le partenariat avec SOS Médecins Essonne renforce l'efficacité du dispositif.

Faites découvrir SNP91 à vos patients !

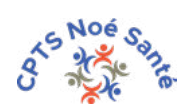

# **LES PARCOURS DE SOINS**

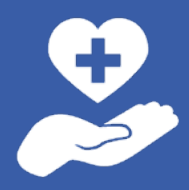

# <span id="page-9-0"></span>**INTRODUCTION**

# ◆ Pourquoi mettre en place des parcours de soins ?

Pour éviter les ruptures de soins des patients repérés en permettant...  :

...une coordination territoriale des professionnels de santé pour...

- favoriser la proximité de prise en charge et de suivi
- optimiser les échanges interprofessionnels
- accompagner les professionnels de santé pour des montées en compétences si nécessaire mais aussi afin d'en mutualiser certaines pratiques

...une continuité et une cohérence de prise en charge 

#### Ville <–> Ville

- le parcours sur Entr'Actes fait office de **« cahier de liaison »**, pour savoir qui est intervenu quand auprès du patient ;
- mise en relation du patient avec SNP91 pour prise en charge rapide et optimale en cas de décompensation. Le cercle de soins étant renseigné dans le dossier Entr'Actes, SNP91 peut, en cas de besoin, déclencher directement les bons interlocuteurs.

#### Ville <–> Hôpital

- grâce à la mise en place de documents de liaison d'entrée et sortie d'hôpital;
- faciliter l'admission des patients à l'hôpital (s'assurer un accès direct) et assurer la continuité des soins à leur sortie.

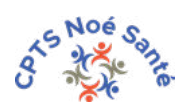

## <span id="page-10-0"></span>◆ Qu'est-ce qu'un parcours de soins ?

▶ C'est l'organisation des soins autour d'un patient porteur d'une pathologie chronique.

- ▶ Les parcours de soins peuvent être de complexités variables :
	- parcours ambulatoire (ville-ville) : n'impliquant que les professionnels de santé libéraux d'une ou plusieurs CPTS (limitrophes) ;
	- parcours collaboratif (ville-hôpital) : en collaboration avec les partenaires hospitaliers du territoire.

▶ Les informations de santé du patient sont disponibles et accessibles à tout moment via un Cahier de Liaison Numérique (CLN )sur Entr'Actes.

▶ Un parcours de soins ne constitue en aucun cas un substitut au dossier de soins du patient.

▶ Pour chaque parcours, il existe un référent parcours qui facilite et fluidifie les prises en charge.

Plus d'infos sur les parcours de soins ?

Contacter votre CPTS par mail ou par téléphone [\(cf. p.4\)](#page-5-0)

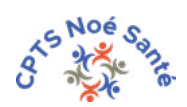

#### **PARCOURS DE SOINS EN VILLE**

= coordination des PS d'un territoire grâce à l'outil numérique Entr'Actes

#### **DONNÉES DE BASE**

Déf. : éléments de surveillance indispensables à une prise en charge optimale du patient.

▶ à renseigner à l'inclusion du patient dans le parcours, puis à tout autre moment qui semblera judicieux au PS.

#### **RED FLAG**

#### Déf. :

situation clinique ou paraclinique qui nécessite une médicalisation rapide pour éviter une dégradation.

▶ à identifier par tout PS.

#### **ÉLÉMENTS DE SUIVI**

Déf. : *check-list* des éléments importants de la prise en charge.

▶ à renseigner quand ils sont réalisés

#### **DÉCLENCHEMENT**

Déclenchement volontaire par un médecin, engendré par tout PS, quand il détecte la présence d'un *Red flag*.

#### **ALERTES**

*Pop-up* informatif qui apparaît de façon automatique lorsqu'un PS ouvre la fiche patient si un élément de suivi manque.

(développement à venir)

▶ TOUTES CES INFORMATIONS SERONT DISPONIBLES DANS LE **CAHIER DE LIAISON NUMÉRIQUE** DU PATIENT

### <span id="page-12-0"></span>◆ Quelles sont les règles de participation à un parcours de soins ?

▶ Les parcours de soins en ville sont une expérimentation de votre CPTS. Leur mise en place est conditionnée par les budgets dont bénéficie votre CPTS. Elle se réserve donc la possibilité d'interrompre l'expérimentation ou d'en modifier les modalités à tout moment.

▶ Le professionnel de santé qui souhaite participer aux parcours de soins devra :

- être adhérent de sa CPTS (à jour de sa cotisation) ;
- avoir créé un compte sur la plateforme [Entr'Actes.](https://www.entractes.fr/)

▶ Un patient peut être intégré à un parcours de soins, même s'il n'est pas domicilié sur le territoire de la CPTS, à la condition d'avoir un médecin traitant.

▶ Seuls les patients qui ont un médecin traitant identifié peuvent intégrer un parcours de soins.

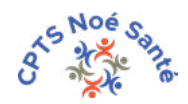

### <span id="page-13-0"></span>◆ Les parcours de soins dans Entr'Actes ?

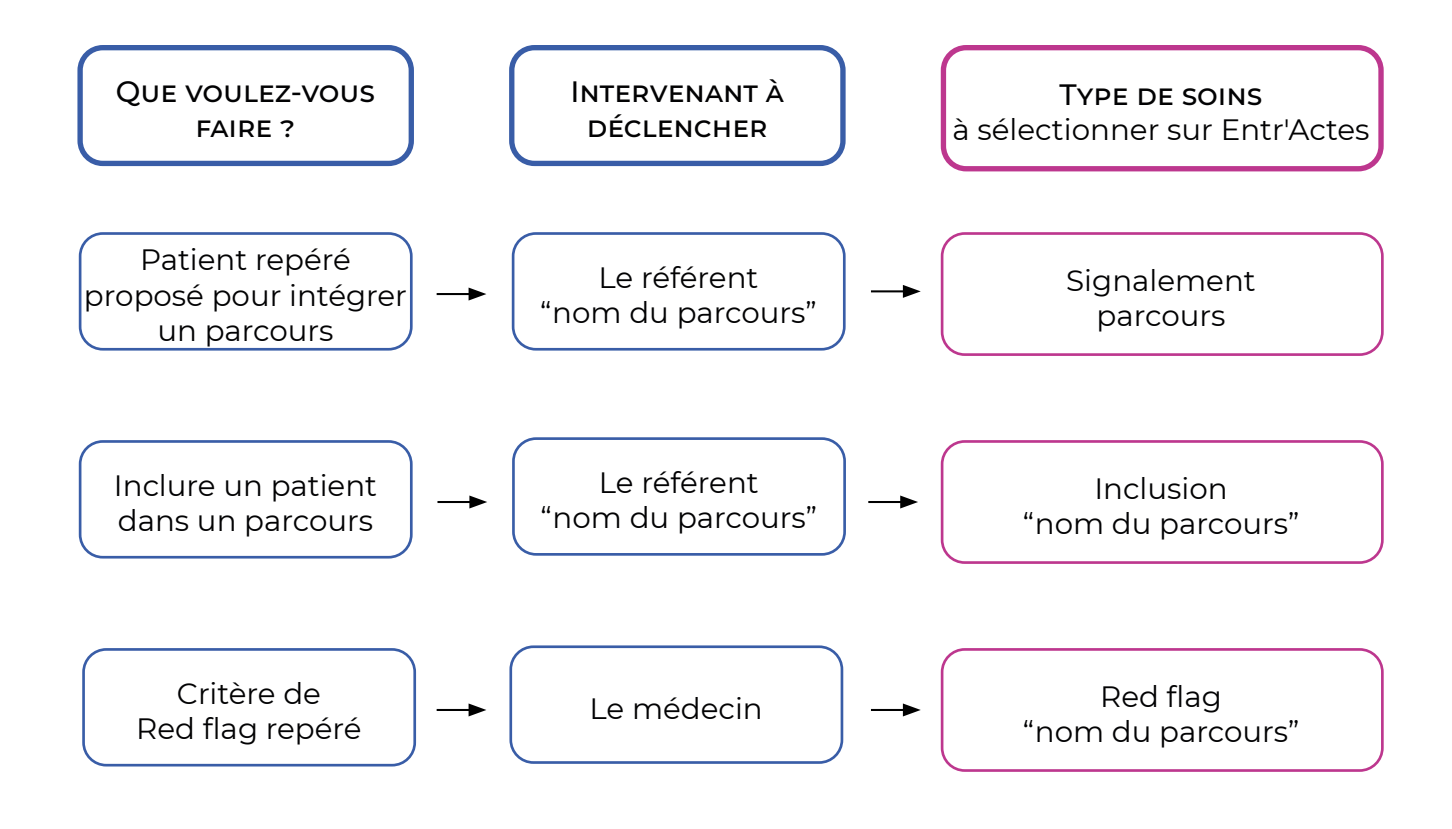

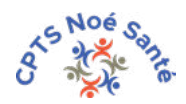

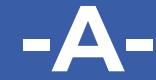

# <span id="page-14-0"></span>**PATHOLOGIES CHRONIQUES**

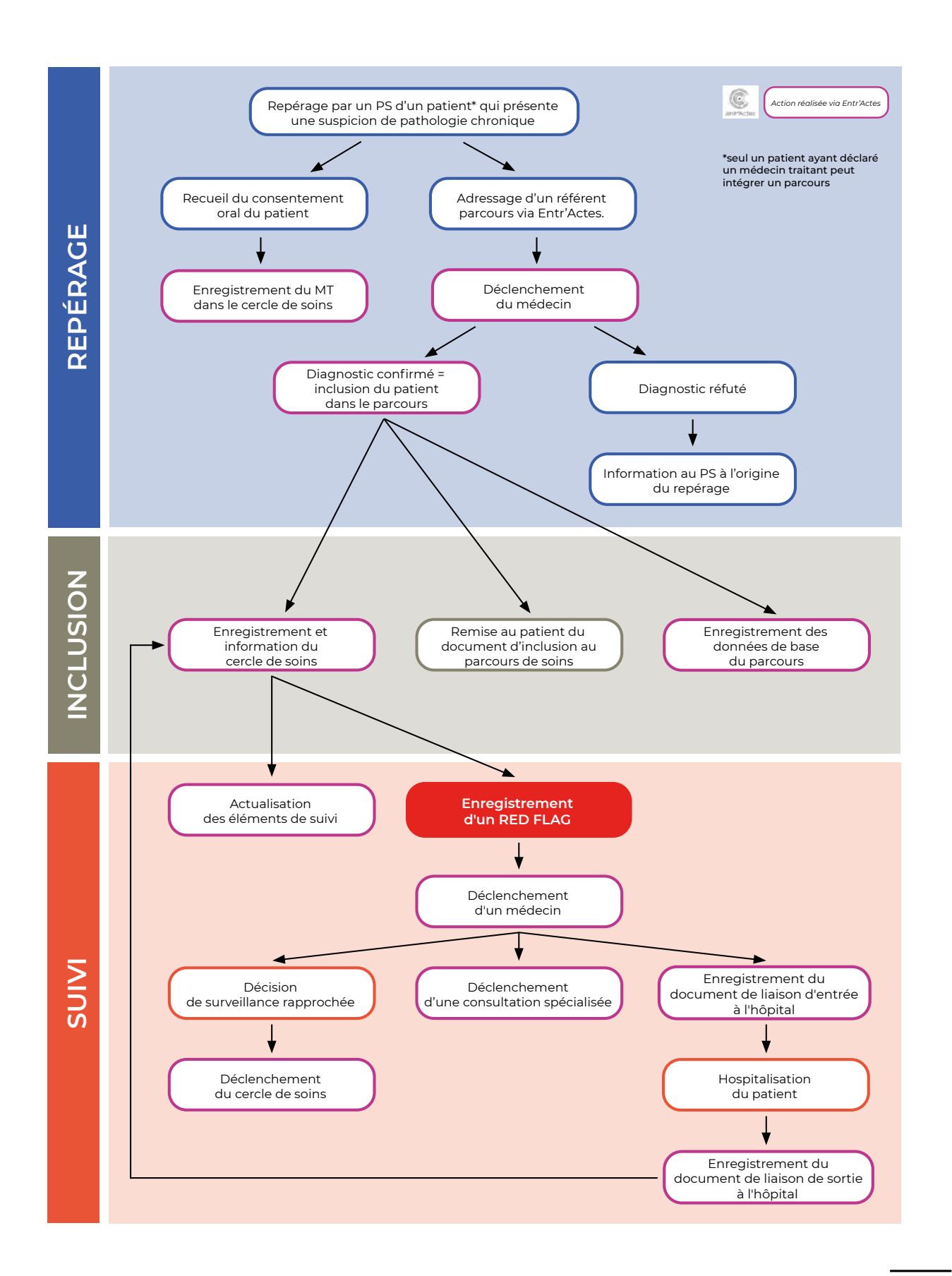

# <span id="page-15-0"></span>**A.1 – INSUFFISANCE CARDIAQUE**

#### *Quand inclure un patient dans le parcours* **?**

Tout professionnel de santé, qui repère un patient avec une suspicion d'insuffisance cardiaque, peut déclencher le référent parcours, pour avis médical.

Un médecin traitant pourra choisir d'inclure un de ses patients dans le parcours dès la confirmation du diagnostic d'insuffisance cardiaque, ou à n'importe quel moment postérieur à ce diagnostic.

N.B. : lors de l'inclusion d'un patient à un parcours « pathologies chroniques », le médecin se doit de remplir et remettre au patient une carte d'intégration au parcours de soins.

Cette carte est délivrée sur simple demande au coordinateur de votre CPTS. Elle permet au patient d'informer son cercle de soins de son intégration au parcours, afin d'optimiser sa prise en charge.

#### *Données de base*

*Il s'agit des éléments indispensables pour une prise en charge optimale du patient.* 

À renseigner lors de l'inclusion d'un patient dans le parcours, puis à tout autre moment qui semblera judicieux au professionnel de santé :

- Poids
- Fréquence cardiaque
- dosage DFG
- Hémoglobine
- Arythmie
- Évaluation stade de sévérité NYHA

#### *Éléments de suivi*

*Il s'agit d'une* check-list *qui permet de s'assurer qu'aucune étape importante de la prise en charge n'a été oubliée.*

- Consultation chez le médecin généraliste
- Consultation chez le cardiologue
- Échographie cardiaque
- Dosage sanguin NT proBNP
- Bilan de médication
- ETP

#### *red flags*

C'est une situation clinique ou paraclinique qui nécessite une médicalisation rapide pour éviter une dégradation de l'état de santé du patient.

Le professionnel de santé qui constate une telle situation doit déclencher, via [Entr'Actes](https://www.entractes.fr/), le médecin traitant (ou un autre médecin généraliste si celui-ci n'est pas disponible).

Lors du déclenchement, il devra spécifier qu'il s'agit d'un Red Flag et préciser son inquiétude dans les commentaires.

#### **Constatés**

- Majoration de la dyspnée
- Majoration des OMI
- Confusion ou trouble du comportement brutal
- Asthénie brutale sans raison apparente
- Malaise, vertige, voile noir

#### **Mesurés**

- Prise de poids > 2 kg en 3 et 5 j
- HypoTA < 90 mmHg de systolique
- $SpO<sup>2</sup> < 94%$
- Bradycardie < 50 bat/mn
- Anémie (Hg < 10 g/dl) + carence en fer

Le médecin déclenché aura alors 8 heures pour accepter le déclenchement (et ainsi notifier qu'il a bien pris connaissance du Red Flag).

#### *documents de liaison d'entrée et de sortie de l'hôpital*

*Ces documents sont en cours de création… (accord nécessaire entre libéraux et hospitaliers).*

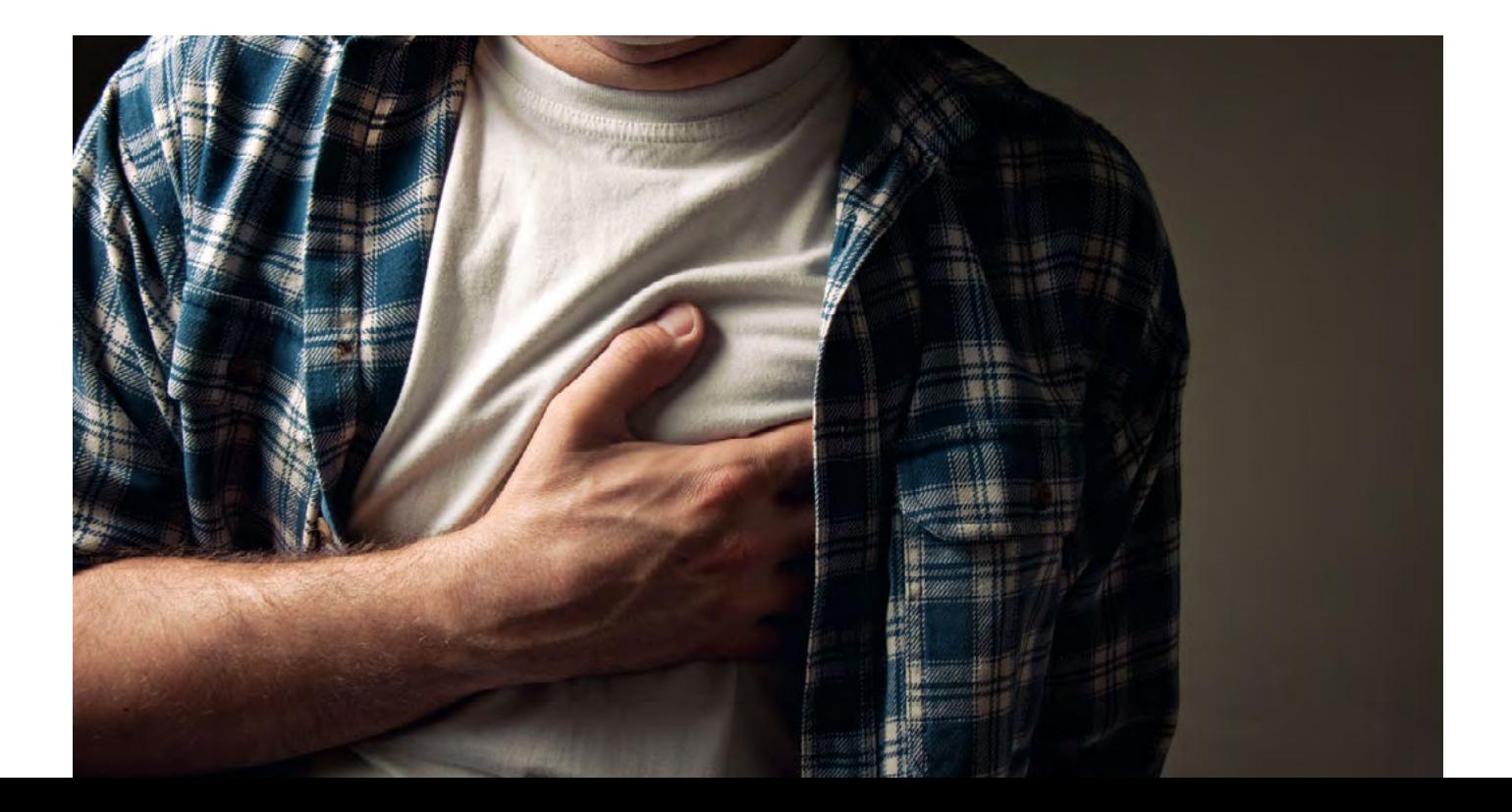

#### <span id="page-17-0"></span>*Quand inclure un patient dans le parcours* **?**

Tout professionnel de santé, qui repère un patient avec une suspicion de BPCO, peut déclencher le référent parcours, pour avis médical.

Un médecin traitant pourra choisir d'inclure un de ses patients dans le parcours dès la confirmation du diagnostic de BPCO, ou à n'importe quel moment postérieur à ce diagnostic.

N.B. : lors de l'inclusion d'un patient à un parcours « pathologies chroniques », le médecin se doit de remplir et remettre au patient une carte d'intégration au parcours de soins.

Cette carte est délivrée sur simple demande au coordinateur de votre CPTS. Elle permet au patient d'informer son cercle de soins de son intégration au parcours, afin d'optimiser sa prise en charge.

#### *Données de base*

*Il s'agit des éléments indispensables pour une prise en charge optimale du patient.* 

À renseigner lors de l'inclusion d'un patient dans le parcours, puis à tout autre moment qui semblera judicieux au professionnel de santé :

- VEMS
- scanner thoracique
- SpO²
- Ttt BPCO inhalé
- vaccin anti-pneumocoque

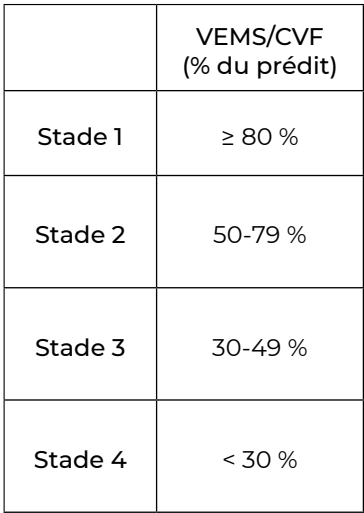

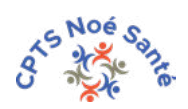

#### *Éléments de suivi*

*Il s'agit d'une* check-list *qui permet de s'assurer qu'aucune étape importante de la prise en charge n'a été oubliée.*

À renseigner au fur et à mesure de la prise en charge

- Modification du traitement BPCO
- Nombre d'exacerbation sur la dernière année
- Bilan de médication
- ETP

#### *red flags*

C'est une situation clinique ou paraclinique qui nécessite une médicalisation rapide pour éviter une dégradation de l'état de santé du patient.

Le professionnel de santé qui constate une telle situation doit déclencher, via [Entr'Actes](https://www.entractes.fr/), le médecin traitant (ou un autre médecin généraliste si celui-ci n'est pas disponible).

Lors du déclenchement, il devra spécifier qu'il s'agit d'un Red Flag et préciser son inquiétude dans les commentaires.

#### **Constatés**

- Passage au stade 3 ou VEMS/CVF < 50%
- Dyspnée accrue et/ou SpO² < 90%

Le médecin déclenché aura alors 8 heures pour accepter le déclenchement (et ainsi notifier qu'il a bien pris connaissance du Red Flag).

#### *documents de liaison d'entrée et de sortie de l'hôpital*

*Ces documents sont en cours de création… (accord nécessaire entre libéraux et hospitaliers).*

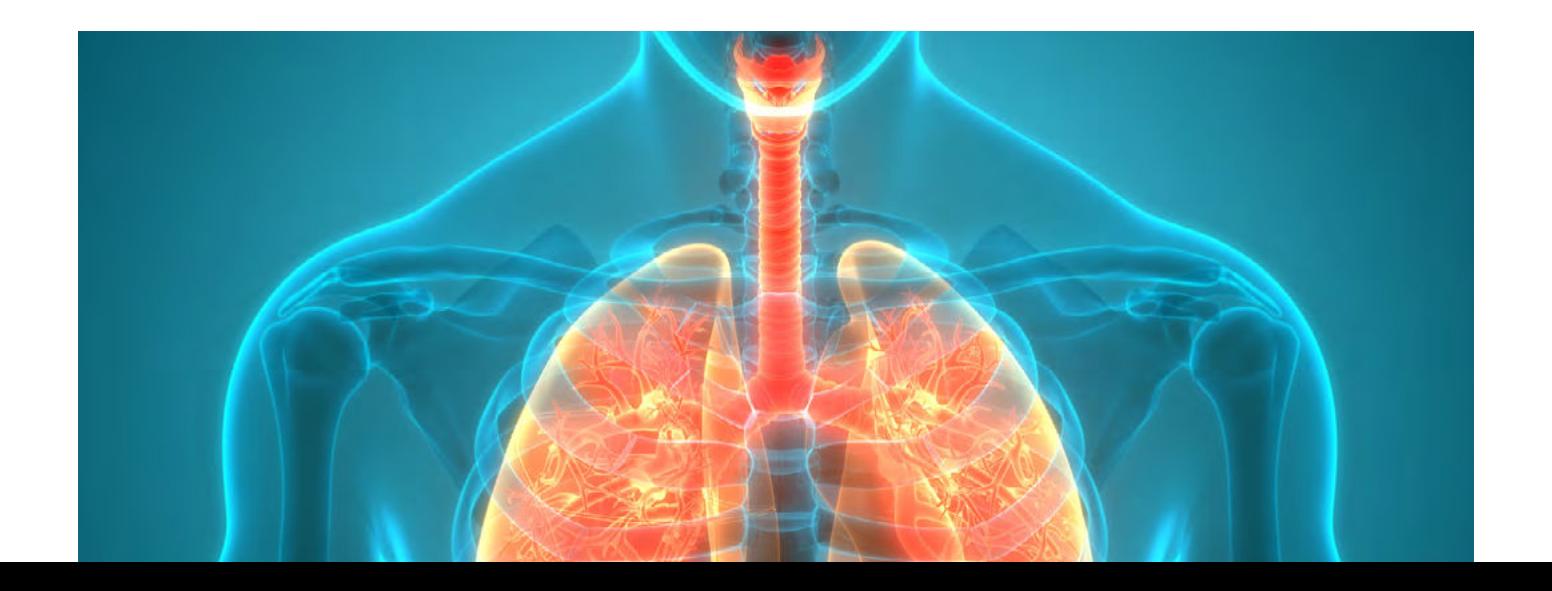

# <span id="page-19-0"></span>**A.3 – DIABÈTE TYPE 2**

#### *Quand inclure un patient dans le parcours* **?**

Tout professionnel de santé, qui repère un patient avec une suspicion de diabète type 2, peut déclencher le référent parcours, pour avis médical.

Un médecin traitant pourra choisir d'inclure un de ses patients dans le parcours dès la confirmation du diagnostic de diabète de type 2, ou à n'importe quel moment postérieur à ce diagnostic.

N.B. : lors de l'inclusion d'un patient à un parcours « pathologies chroniques », le médecin se doit de remplir et remettre au patient une carte d'intégration au parcours de soins.

Cette carte est délivrée sur simple demande au coordinateur de votre CPTS. Elle permet au patient d'informer son cercle de soins de son intégration au parcours, afin d'optimiser sa prise en charge.

#### *Données de base*

*Il s'agit des éléments indispensables pour une prise en charge optimale du patient.* 

À renseigner lors de l'inclusion d'un patient dans le parcours, puis à tout autre moment qui semblera judicieux au professionnel de santé :

- Poids
- Tension artérielle
- Dosage sanguin LDL
- Dosage sanguin HbA1c
- Objectif personnalisé de suivi de l'HbA1c
- Dosage DFG
- Micro albuminurie
- Grade podologique
- Vaccin anti-pneumocoque
- recherche de foyer infectieux bucco-dentaire

#### *Éléments de suivi*

*Il s'agit d'une* check-list *qui permet de s'assurer qu'aucune étape importante de la prise en charge n'a été oubliée.*

À renseigner au fur et à mesure de la prise en charge.

- Dosage HbA1c
- Bilan de médication
- ETP
- suivi bucco-dentaire

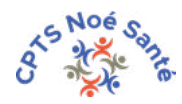

#### *red flags*

C'est une situation clinique ou paraclinique qui nécessite une médicalisation rapide pour éviter une dégradation de l'état de santé du patient.

Le professionnel de santé qui constate une telle situation doit déclencher, via [Entr'Actes](https://www.entractes.fr/), le médecin traitant (ou un autre médecin généraliste si celui-ci n'est pas disponible).

Lors du déclenchement, il devra spécifier qu'il s'agit d'un Red Flag et préciser son inquiétude dans les commentaires.

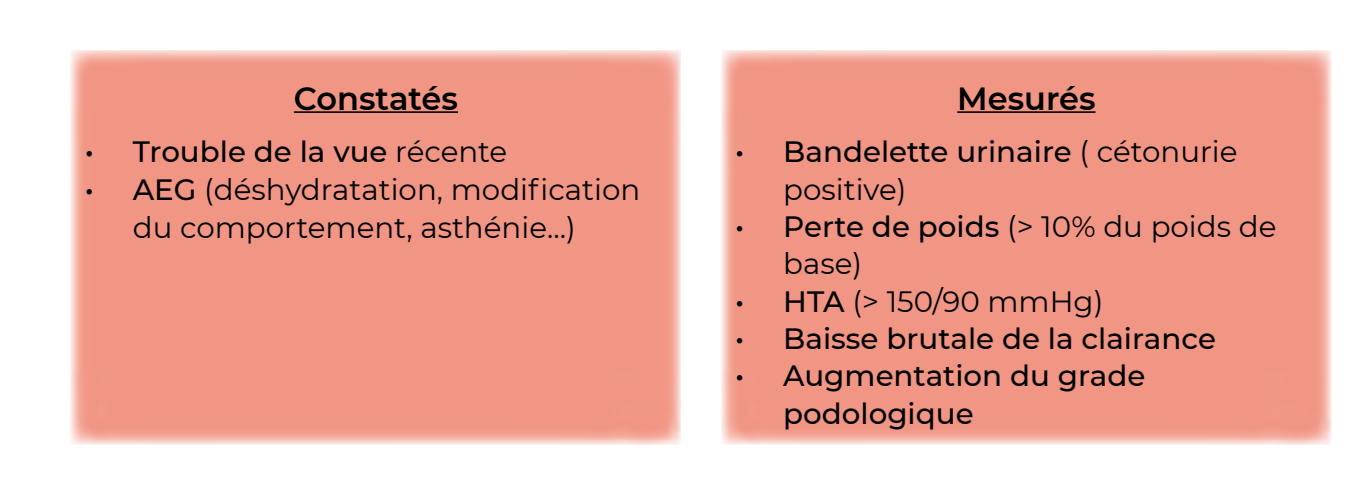

Le médecin déclenché aura alors 8 heures pour accepter le déclenchement (et ainsi notifier qu'il a bien pris connaissance du Red Flag).

#### *documents de liaison d'entrée et de sortie de l'hôpital*

Ces documents sont en cours de création... (accord nécessaire entre libéraux et *hospitaliers).*

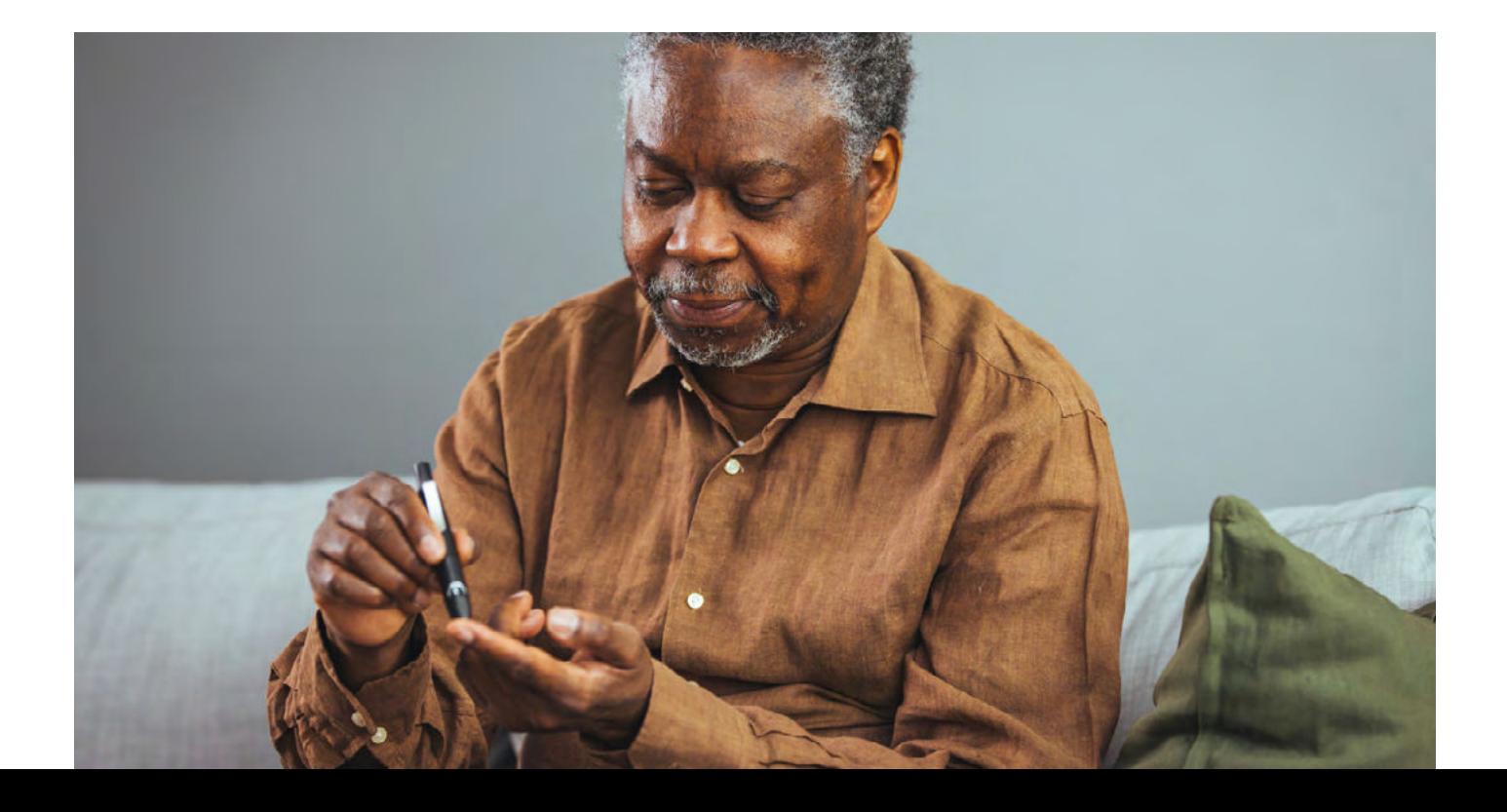

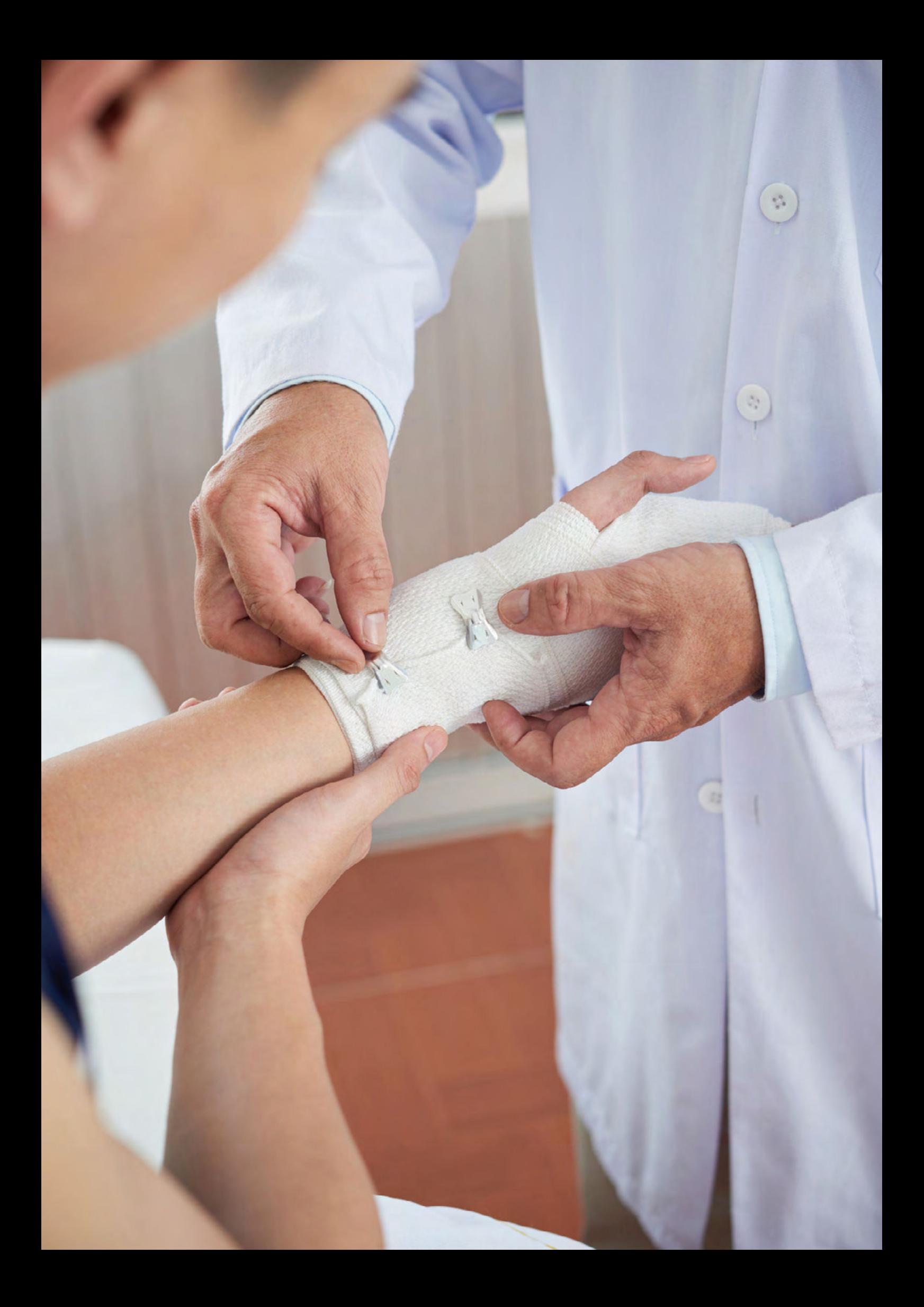

# <span id="page-22-0"></span>**-B-PLAIE ET CICATRISATION**

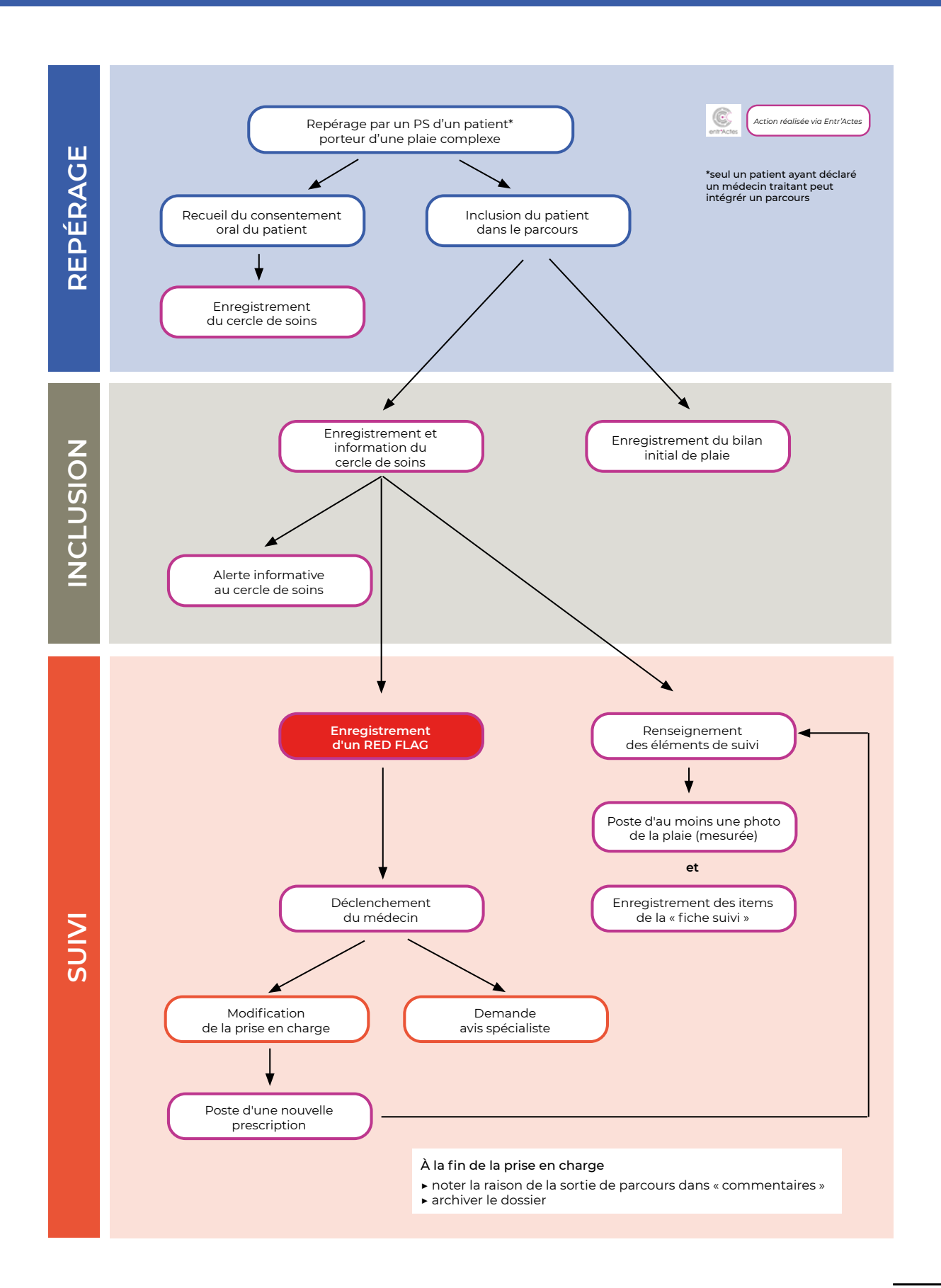

#### *Quand inclure un patient dans le parcours* **?**

Si vous estimez que votre patient porteur d'une plaie complexe a besoin :

- d'un suivi plus poussé,
- d'une mise en coordination entre différents acteurs,
- de faire un signalement au médecin ou à un autre professionnel de santé.

N.B. : lors de l'inclusion d'un patient à un parcours « pathologies chroniques », le médecin se doit de remplir et remettre au patient une carte d'intégration au parcours de soins.

Cette carte est délivrée sur simple demande au coordinateur de votre CPTS. Elle permet au patient d'informer son cercle de soins de son intégration au parcours, afin d'optimiser sa prise en charge.

#### *Données de base*

*Il s'agit des éléments indispensables pour une prise en charge optimale du patient.* 

À renseigner lors de l'inclusion d'un patient dans le parcours :

• [Tableau des données initiales de plaie](https://drive.google.com/file/d/1zMOLMuWJqzpv8_V4lCbHhSMMMEFw6PFq/view)

#### *Éléments de suivi*

*Il s'agit d'une "check list" qui permet de s'assurer qu'aucune étape importante de la prise en charge n'a été oubliée.*

À renseigner tous les 10 à 30 jours.

• [Fiche suivi de pansement](https://drive.google.com/file/d/1DI7rCstEM7VSV4f6bhLjyGl8wZI77NFi/view)

#### *red flags*

C'est une situation clinique ou paraclinique qui nécessite une médicalisation rapide pour éviter une dégradation de l'état de santé du patient.

Le professionnel de santé qui constate une telle situation doit déclencher, via [Entr'Actes](https://www.entractes.fr/), le médecin traitant (ou un autre médecin généraliste si celui-ci n'est pas disponible).

Lors du déclenchement, il devra spécifier qu'il s'agit d'un Red Flag et préciser son inquiétude dans les commentaires.

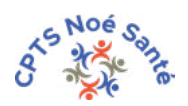

#### **Constatés**

- stagnation préoccupante
- aggravation
- complication de la plaie

Le médecin déclenché aura alors 8 heures pour accepter le déclenchement (et ainsi notifier qu'il a bien pris connaissance du Red Flag).

#### *à faire à la fin de la prise en charge*

- noter la raison de la sortie de parcours dans « commentaires »
- archiver le dossier

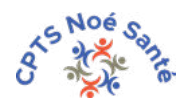

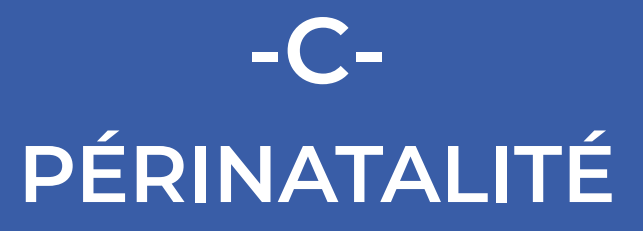

<span id="page-25-0"></span>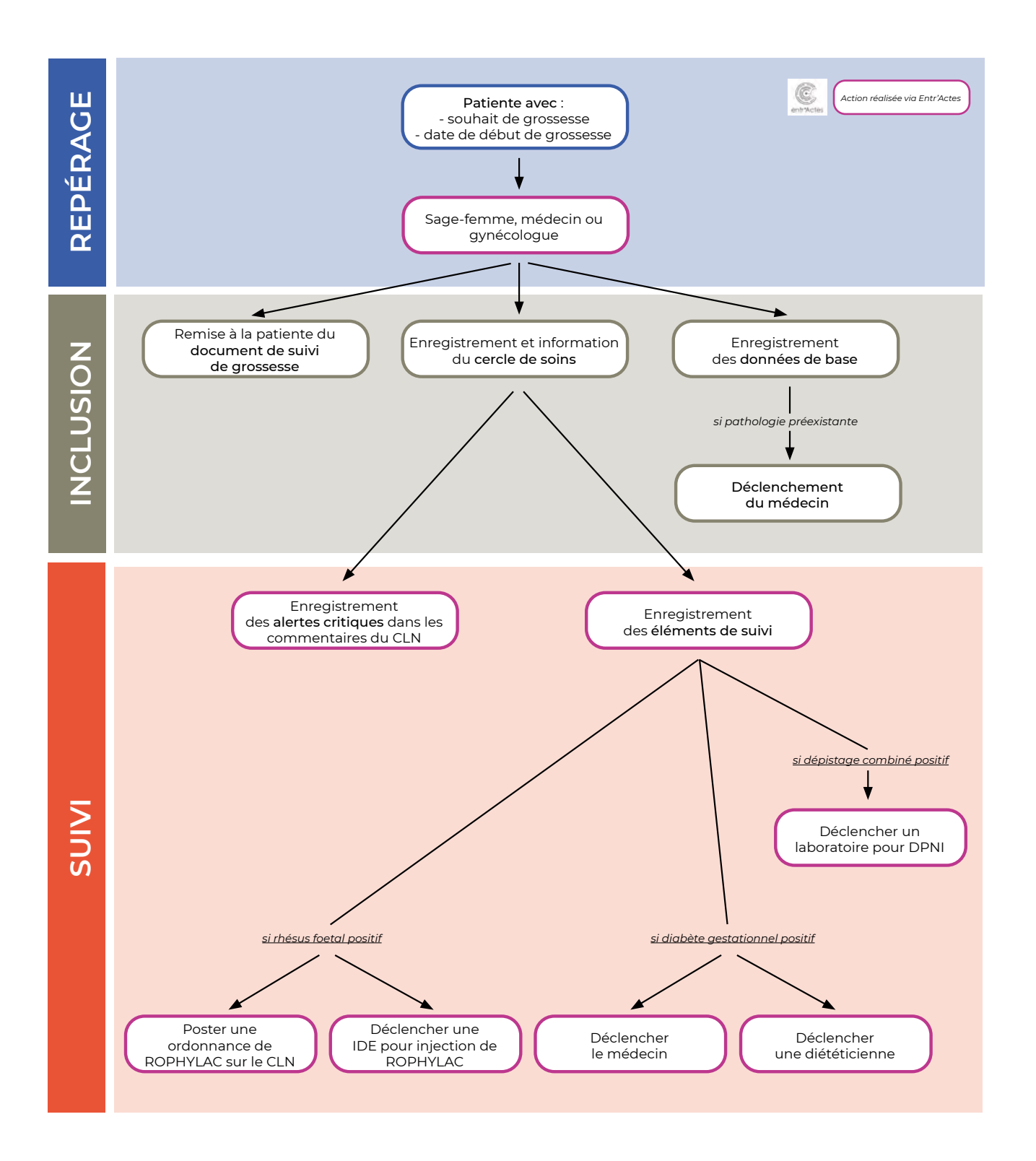

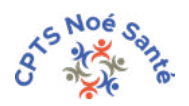

#### *Spécificités du parcours*

Il y a 2 entrées possibles dans le parcours :

- patiente avec souhait de grossesse
- date de grossesse confirmée

Ce parcours est un parcours de suivi de grossesse

#### *Données de base*

*Il s'agit des éléments indispensables pour une prise en charge optimale de la patiente.* 

À renseigner lors de l'inclusion d'une patiente dans le parcours :

- poids
- date de grossesse confirmée et/ou souhait de grossesse
- toxoplasmose
- rubéole
- rhésus de la mère
- pathologie préexistante à la grossesse
- vulnérabilité identifiée

#### *Éléments de suivi*

Examens qui doivent avoir lieu pendant une période déterminée.

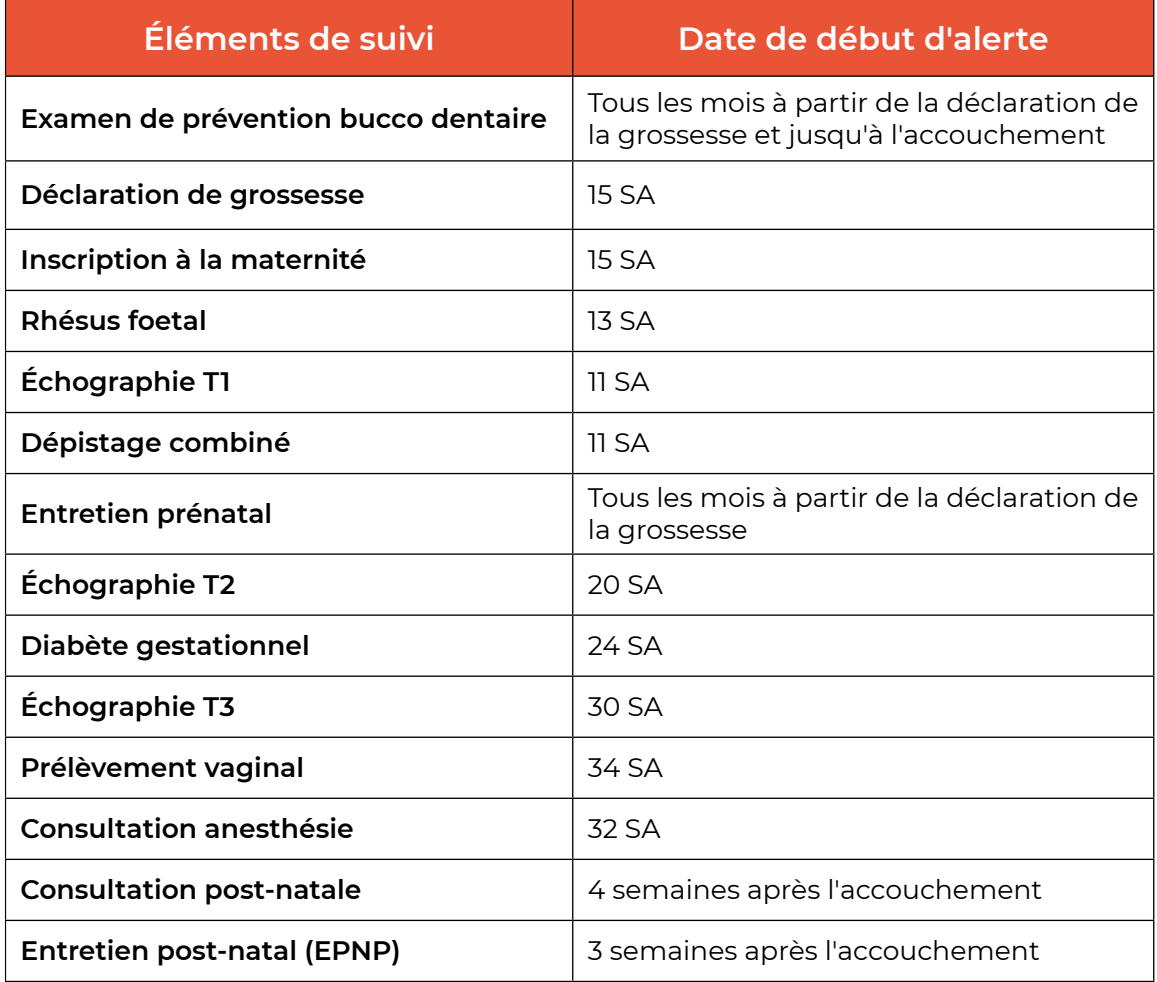

- ▶ Si dépistage combiné positif :
	- déclencher un laboratoire pour DPNI
- ▶ Si rhésus foetal positif :
	- poster une ordonnance de ROHPHYLAC sur le CLN
	- déclencher une IDE pour injection de ROPHYLAC
- ▶ Si diabète gestationnel positif
	- déclencher le médecin traitant
	- déclencher une diététicienne

#### *Alerte critique*

C'est une situation clinique ou paraclinique qui nécessite une médicalisation dans les 8 heures.

Si un professionnel de santé constate une telle situation ou si la patiente lui en fait part, il doit :

- informer la patiente qu'elle doit consulter dans les 8 heures non ouvrables.
- noter l'alerte critique dans les commentaires du Cahier de liaison numérique [Entr'Actes](https://www.entractes.fr/) de la patiente.

#### **Constatés**

- diminution des mouvements actifs
- métrorragies
- $\cdot$  TA>/=14/9
- céphalées ne cédant pas au paracétamol
- phosphènes, acouphènes
- douleur épigastrique en barre
- écoulement de liquide
- brûlures mictionnelles

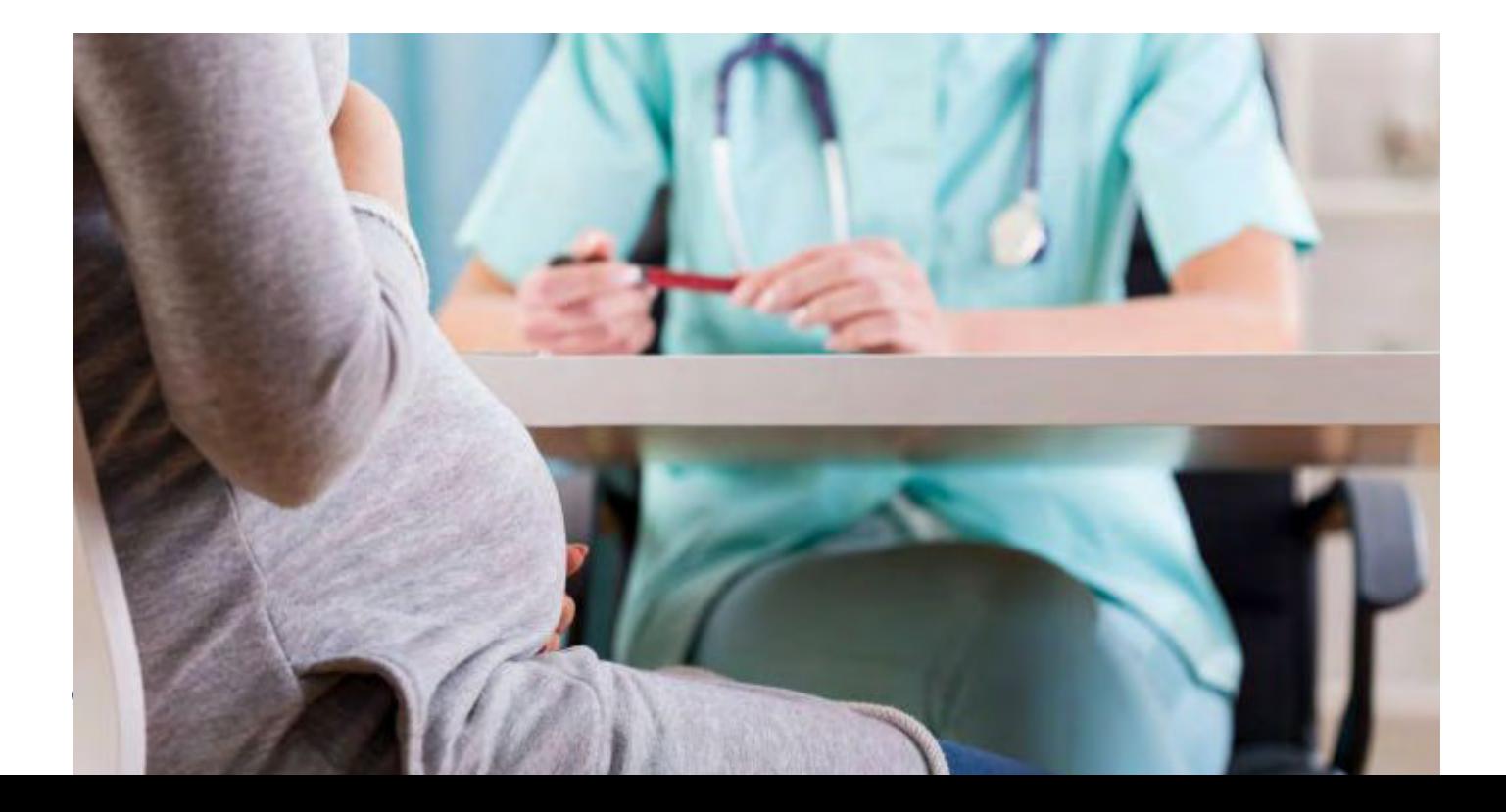

# <span id="page-28-0"></span>**-D-RUPTURE DE SUIVI GYNÉCOLOGIQUE**

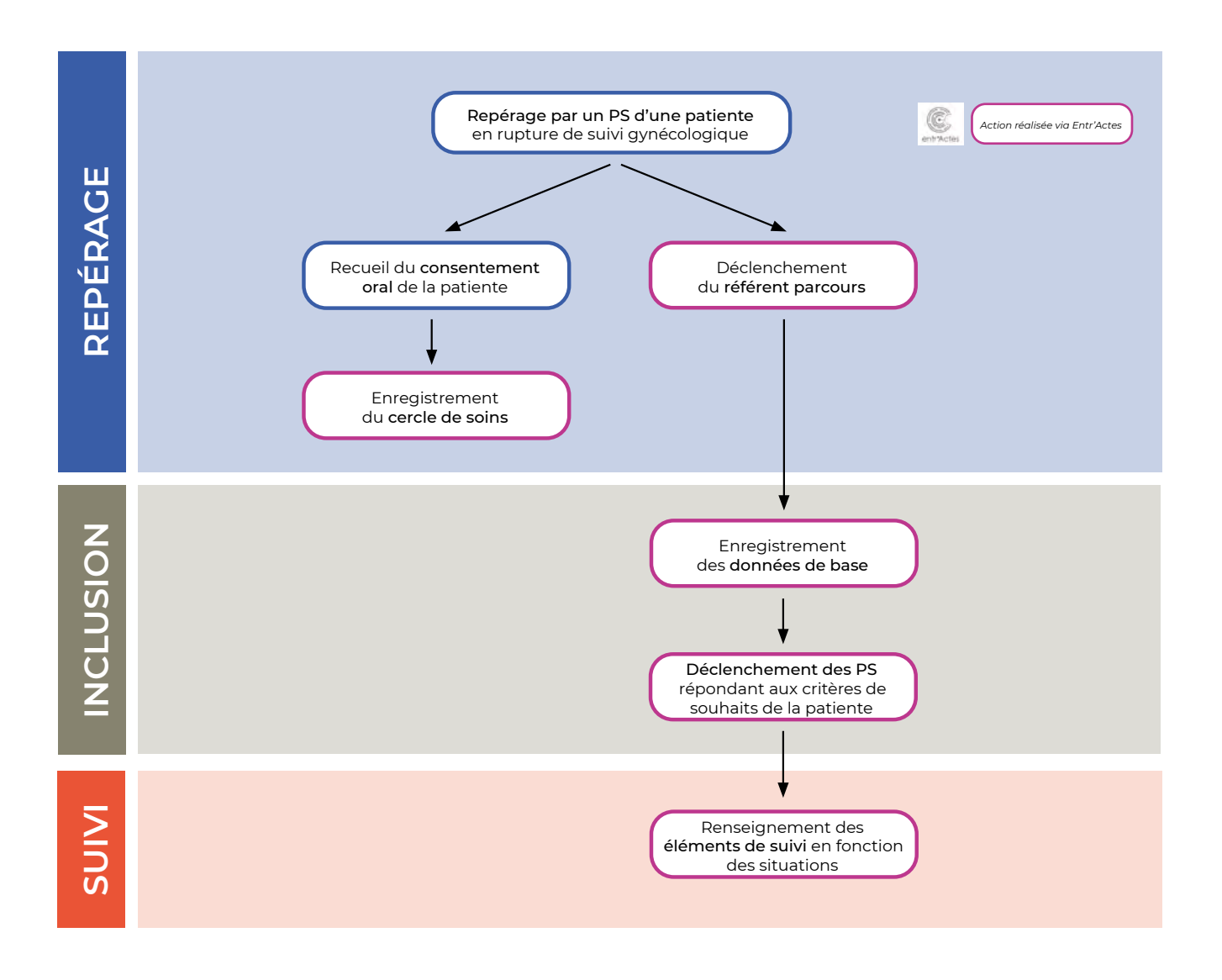

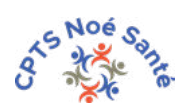

#### *Quand inclure une patiente dans le parcours* **?**

Toute femme, quel que soit son âge à partir de la puberté, quand un suivi est nécessaire.

Toute femme, après 25 ans, dont les examens de dépistage ne sont pas à jour.

#### *Données de base*

*Il s'agit des éléments indispensables pour une prise en charge optimale de la patiente.* 

À renseigner lors de l'inclusion d'une patiente dans le parcours :

- âge
- date dernière consultation dédiée au suivi gynécologique
- contraception
- critères de choix du praticien par la patiente

#### *Éléments de suivi*

*Il s'agit d'une "check list" qui permet de s'assurer qu'aucune étape importante de la prise en charge n'a été oubliée.*

À renseigner au fur et à mesure du suivi.

- date du dernier frottis :
	- à partir de 25 ans, contrôle un an plus tard
	- puis tous les 3 ans jusqu'à 30 ans
	- puis tous les 5 ans de 30 à 65 ans
- date de la dernière mammographie :
	- à partir de 50 ans, tous les 2 ans
- suivi de la contraception :
	- si implant ou stérilet : il faudra indiquer la date de pose et la durée d'action
	- si contraception orale : prévoir un bilan sanguin annuel

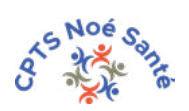

# <span id="page-30-0"></span>**LES ADRESSAGES**

<span id="page-31-0"></span>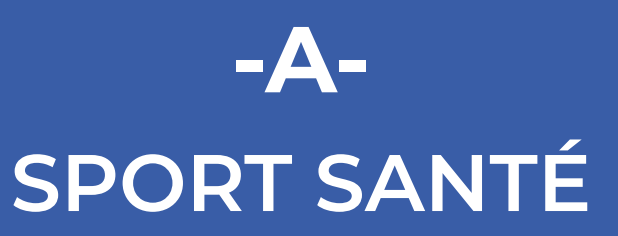

#### *Pourquoi le sport santé* **?**

Seuls 61 % des adultes atteignent les recommandations de l'OMS en matière d'activité physique.

Le coût social de l'inactivité physique en France serait de 140 milliards d'euros par an.

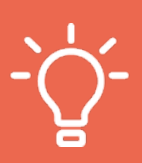

3 à 5 heures d'activité physique modérée par semaine pour un effet bénéfique sur la santé.

#### *Quels patients faut-il orienter vers le sport/santé ?*

Toute personne ayant une ALD/maladie chronique :

- diabète, BPCO
- dépression chronique
- cancer (en cours de traitement ou dispositif post traitement cancer porté en Essonne par la Ligue contre le cancer 91)
- obésité...

Toute personne sédentaire/éloignée de la pratique physique :

- personne âgée
- personne avec des facteurs de risque...

#### *Comment orienter un patient vers une maison sport santé ?*

- vous identifiez un patient qui nécessite une pratique d'activité physique
- vous faites une prescription via Entr'Actes
- la maison sport-santé rattachée à votre CPTS reçoit une alerte puis contacte le patient

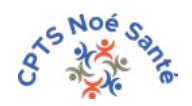

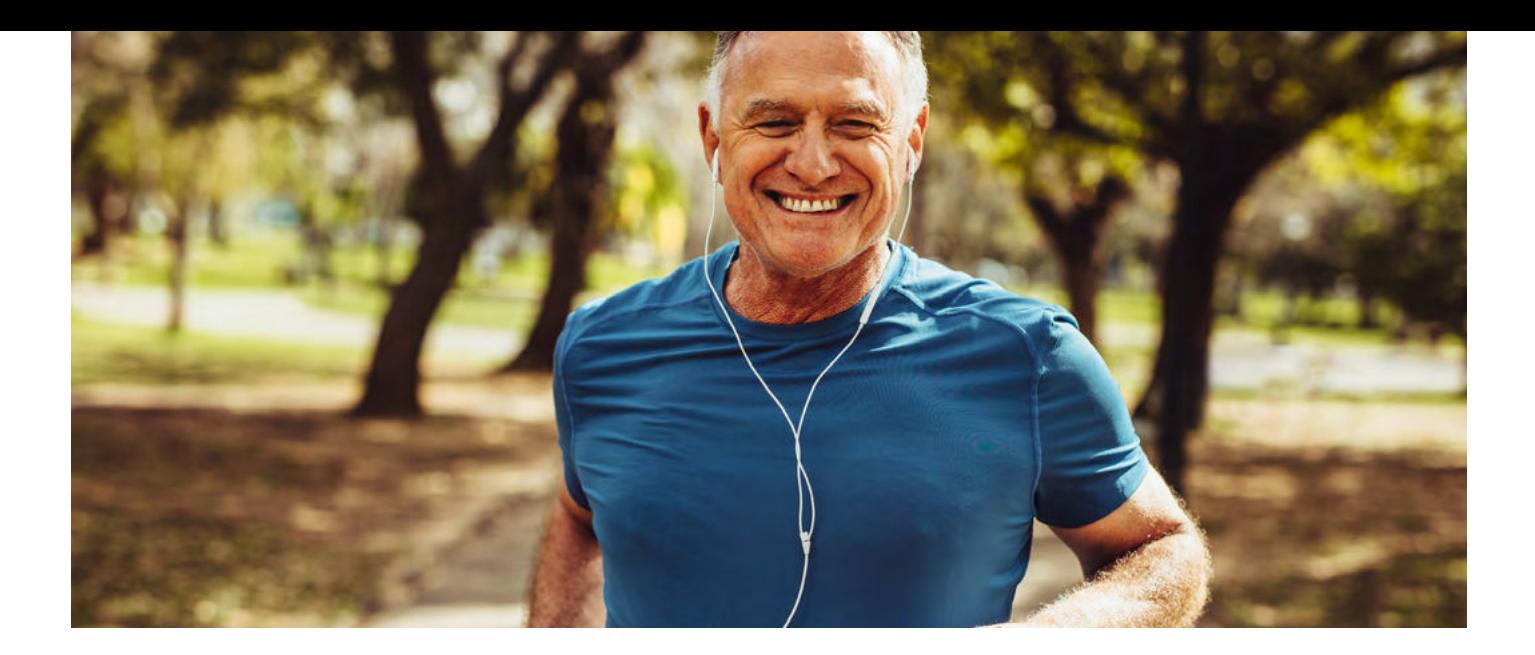

#### *Comment s'organise la prise en charge par la suite ?*

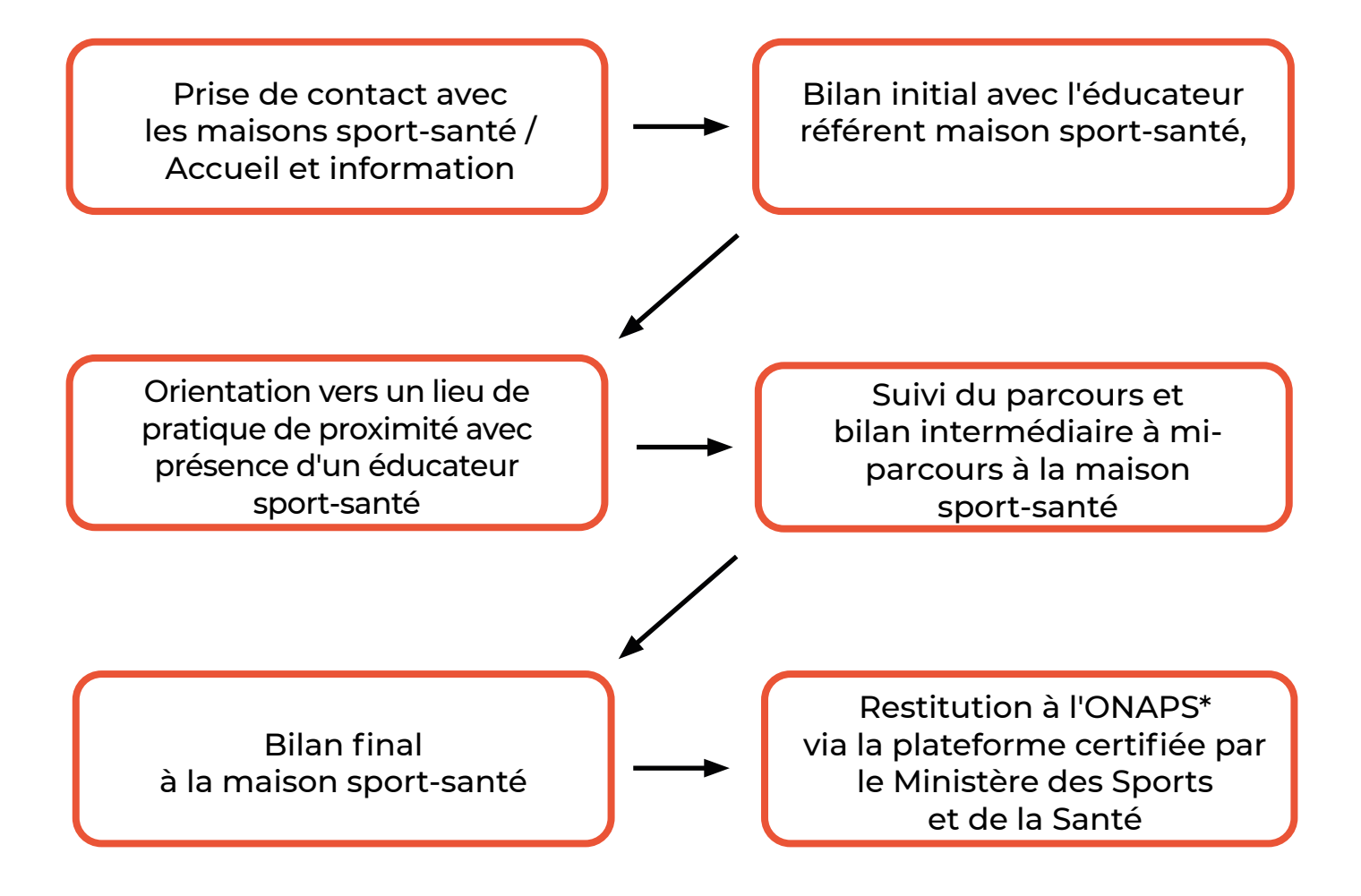

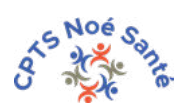

\*Observatoire national de l'activité physique et de la sédentarité

# <span id="page-33-0"></span>**LES SOINS NON PRO-GRAMMÉS**

ALCORADO 15

**ABC** 

SPHYGMOM

20

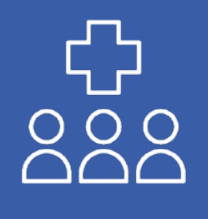

# **LES SNP**

Les soins non programmés (SNP) répondent aux besoins des patients souffrant d'un problème de santé qui ne relève pas de l'urgence vitale mais dont la prise en charge ne peut être ni anticipée, ni retardée.

Les soins non programmés sont réalisés en journée, durant la plage d'ouverture des cabinets médicaux. Ils permettent de proposer des soins de proximité et rapides, et évitent le recours aux urgences. Ils favorisent l'accès à des soins de qualité, sont adaptés aux besoins de la population et permettent un parcours plus fluide.

Les SNP ne sont pas des urgences. Cependant, ils nécessitent une prise en charge rapide, de 24h à 48h maximum, parfois dans des délais plus courts, sans rendez-vous. Cela suppose donc, pour les médecins et autres professionnels de santé concernés, d'accepter, dans leur activité du jour, de prendre en charge un patient supplémentaire, identifié comme justifié.

Un de vos patients a besoin de SNP et vous n'êtes pas en mesure d'y répondre (vacances, charge de travail trop lourde…) ?

**OU** un patient, qui n'a pas de médecin traitant, a besoin d'un soin ?

Ce patient peut contacter la plateforme SNP91 :

- soit par le site internet **[snp91.net](http://snp91.net)**
- soit par téléphone au 01 64 98 16 17

Un opérateur formé :

- vérifiera que la demande est qualifiée (c'est-à-dire que la demande fait partie des listes établies par les professionnels de santé),
- créera un déclenchement sur la plateforme **[Entr'Actes](https://www.entractes.fr/) vers les** professionnels de santé capables de répondre au besoin.

Un professionnel de santé accepte le déclenchement et contacte le patient pour convenir d'un RDV en présentiel ou en téléconsultation, suivant les cas.

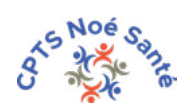

# <span id="page-35-0"></span>**ENTR' ACTES**

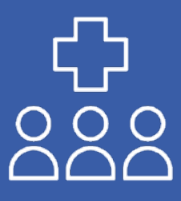

# **ENTR'ACTES**

Entr'Actes est une plateforme numérique de coordination des soins primaires faite pour et par les professionnels de santé [\(www.entractes.fr\).](http://www.entractes.fr)

Un professionnel de santé sollicite la compétence d'un autre professionnel de santé via la plateforme numérique. Cela permet une demande qualifiée pour un temps soignant optimisé !

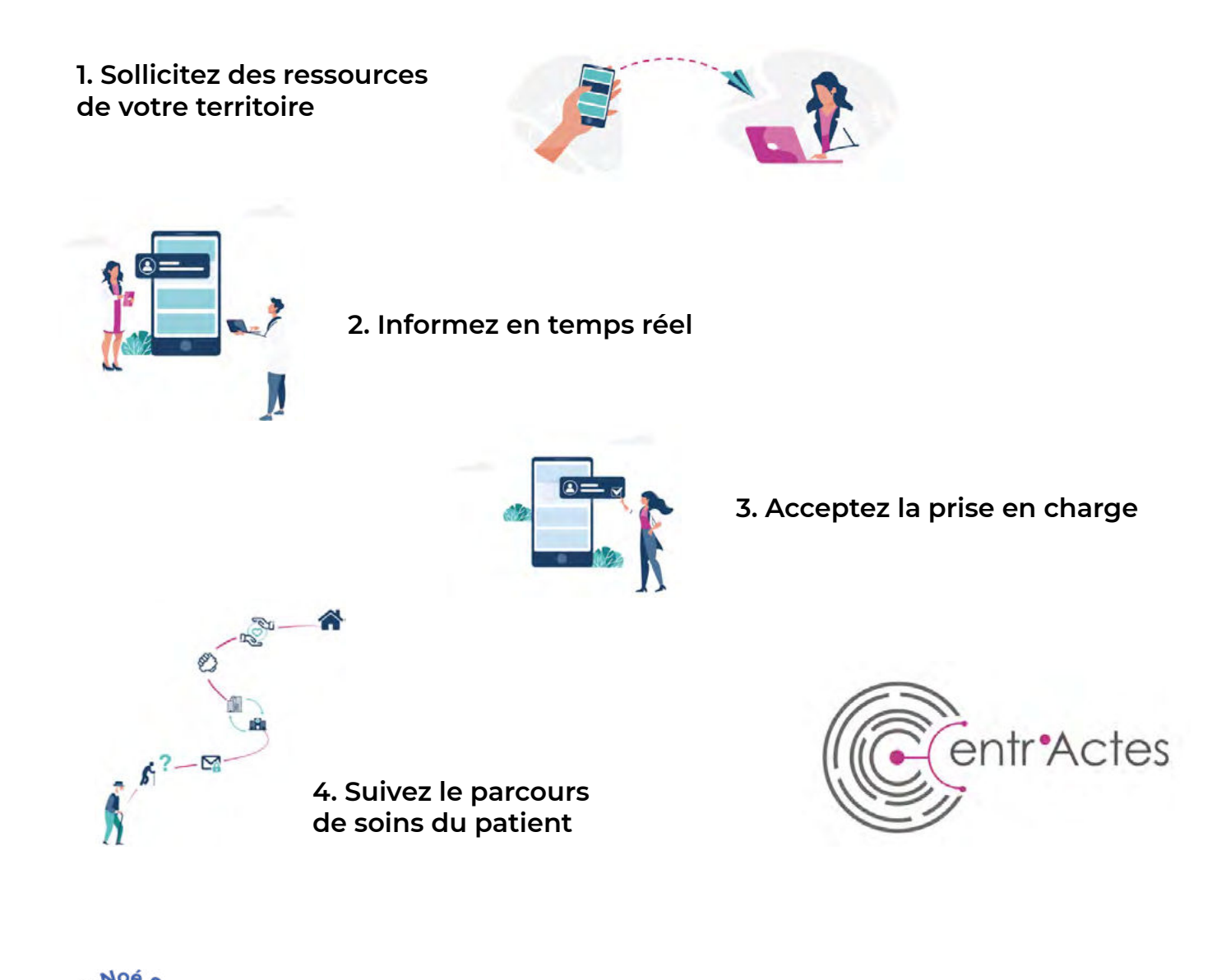

Entr'Actes existe sous forme d'application pour le téléphone, ou en version Web sur votre ordinateur, pour s'adapter au mieux à vos besoins!

Votre CPTS a choisi Entr'Actes comme support numérique pour vous permettre de transmettre des informations confidentielles à l'ensemble de vos collègues du territoire de façon sécurisée et asynchrone.

Votre CPTS met cet outil à la disposition de ses adhérents de façon gracieuse.

## Pourquoi utiliser Entr'Actes ? pour...

- répondre à un besoin réel et précisément qualifié.
- faciliter la prise en charge du patient
- sécuriser le parcours de santé et donner une continuité aux soins.
- participer à une coordination organisée entre professionnels de santé.
- gagner du temps pour tous, professionnels comme patients.

#### **TUTORIELS EN LIGNE**

- Déclencher un référent [parcours](https://drive.google.com/file/d/1s7yJbqaYA_QbO7s7S-1vGqR0Pz-ZX806/view) (version web)
- Déclencher un référent [parcours](https://drive.google.com/file/d/1G97Dx2jdWa16-EGnJVLjI5kGDnhqU3gP/view) (version mobile)
- Créer une fiche incident

▶ Des guides d'utilisation rapide d'Entr'Actes dans sa version web et mobile se trouvent en annexe de ce livret.

### Des soucis avec l'utilisation de l'application ou du logiciel Entr'Actes ?

Envoyer un mail à contact@entractes.fr  $O<sub>U</sub>$ appeler le 0892 567 678 (9h - 12h30 et 14h - 17h30)

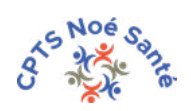

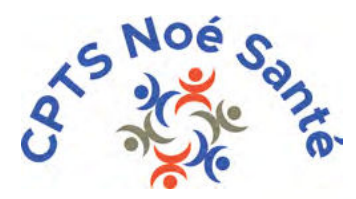

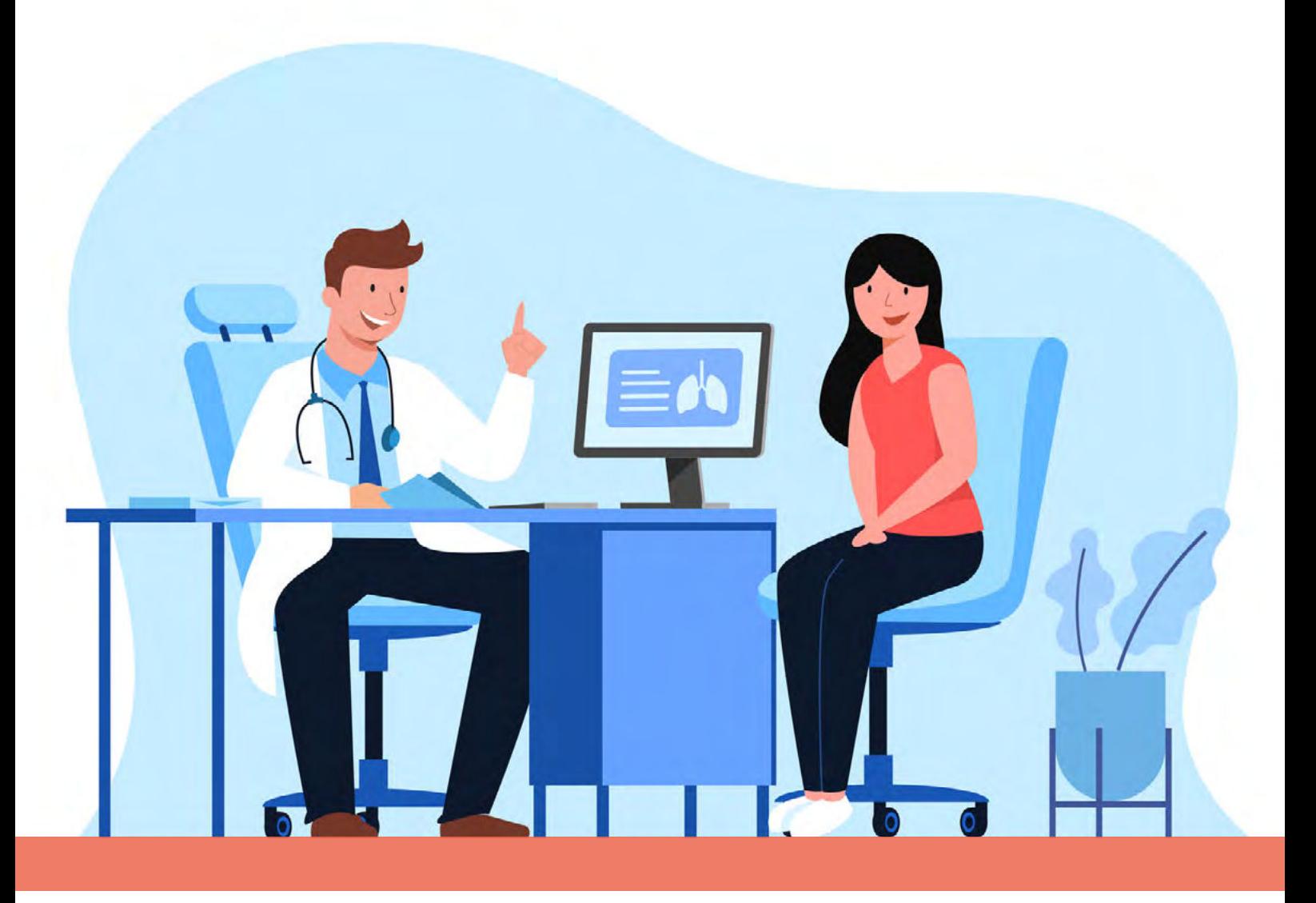

# **Annexes** au Livret d'acccompagnement

*Bièvres, Champlan, Igny, Massy, Palaiseau, Saclay, Vauhallan, Verrières-le-Buisson, Villebon-sur-Yvette, Villejust*

Mise à jour : ler décembre 2022

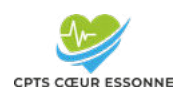

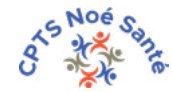

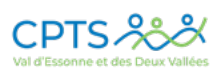

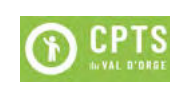

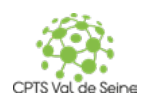

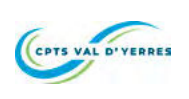

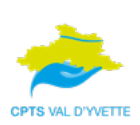

# www.cptsnoesante.fr

- Site internet disponible au 1er trimestre 2023 -

# SOMMAIRE

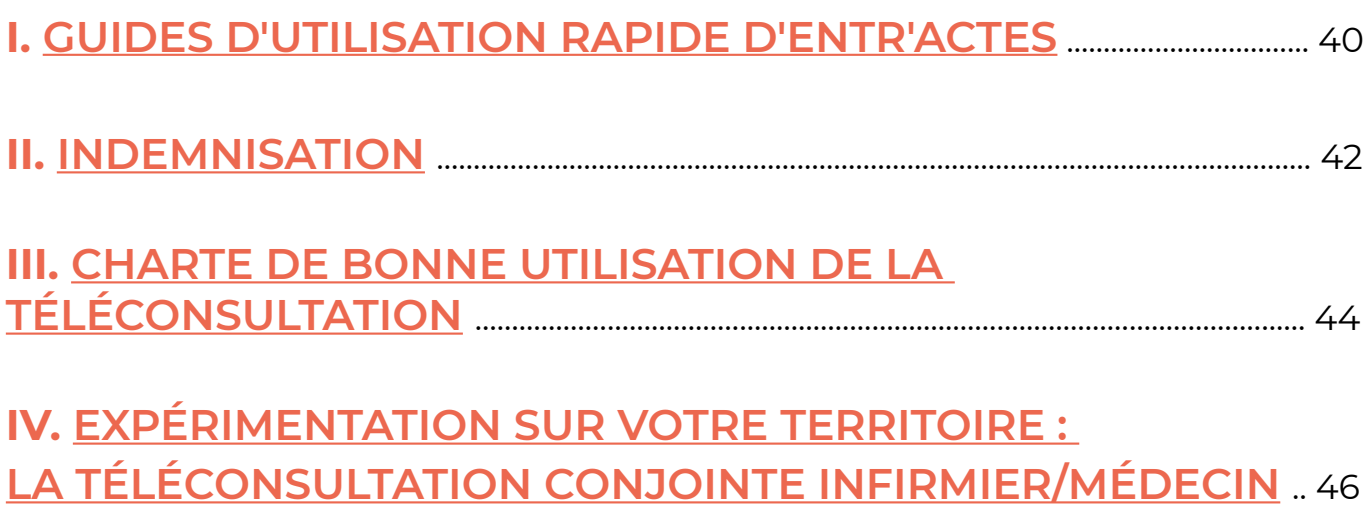

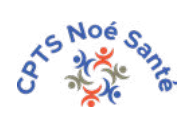

# <span id="page-41-0"></span>**I. Guides d'utilisation rapide d'Entr'Actes**

## ◆ Version mobile

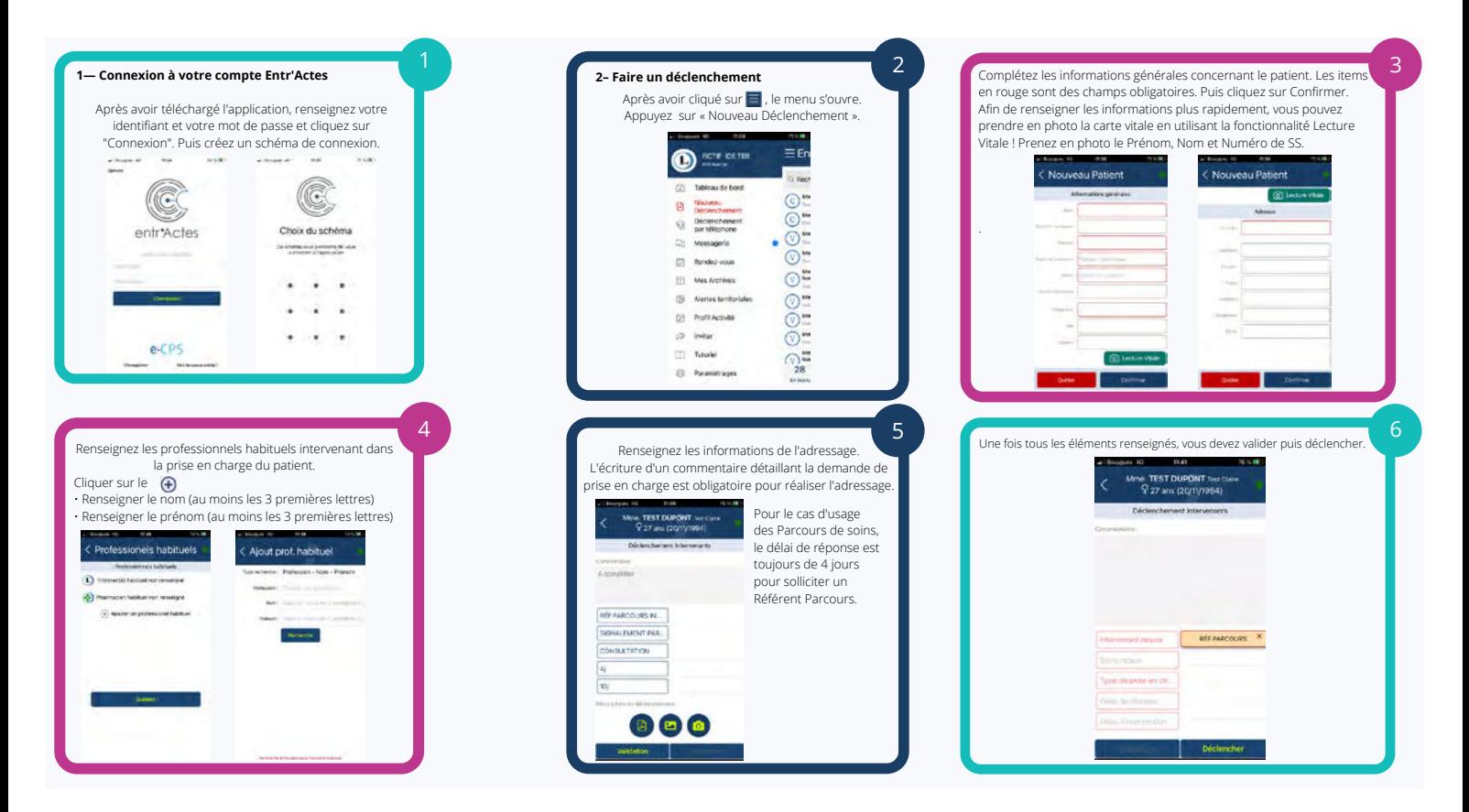

> [Consulter le guide complet ici](https://drive.google.com/file/d/1G97Dx2jdWa16-EGnJVLjI5kGDnhqU3gP/view)

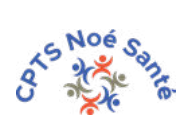

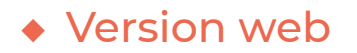

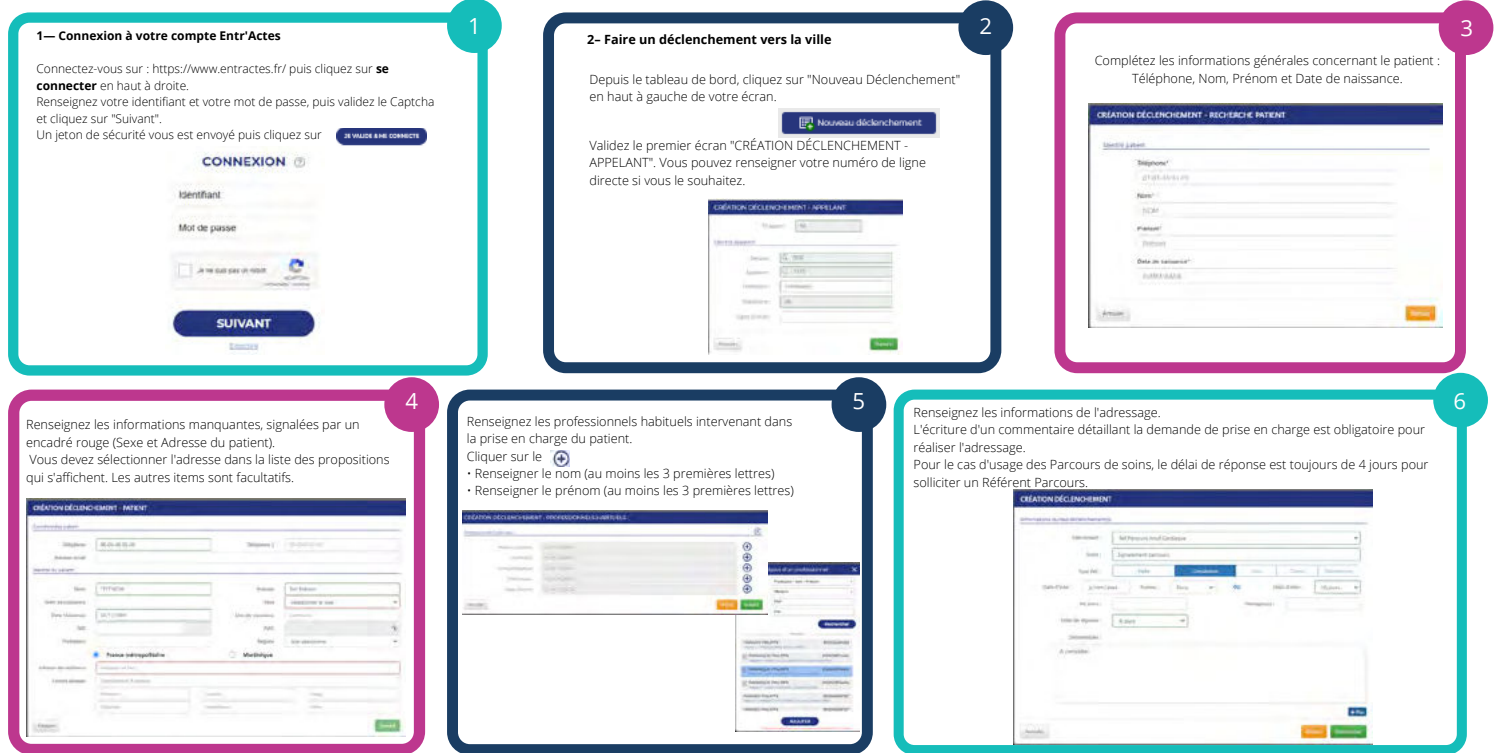

> [Consulter le guide complet ici](https://drive.google.com/file/d/1s7yJbqaYA_QbO7s7S-1vGqR0Pz-ZX806/view)

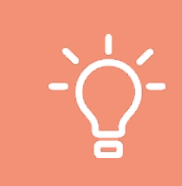

**D'autres tutoriels sont disponibles sur l'application mobile ou sur le site internet www.entractes.fr > rubrique "Aide"**

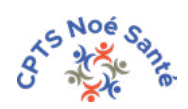

# <span id="page-43-0"></span>**II. Indemnisation**

## ◆ Conditions et modalités

Toute participation de votre part à un travail de la CPTS sera indemnisée par celle-ci.

L'indemnisation de la part de la CPTS se fera :

- à condition que vous soyez adhérent à votre CPTS, à jour de votre cotisation
- de façon trimestrielle,
- après édition d'un bordereau d'indemnisation
- par virement bancaire sur votre compte.

Votre CPTS se réserve le droit, après vote du bureau, de modifier les montants d'indemnisation et/ou les modalités de dispensation de ces indemnités.

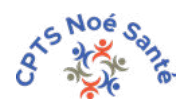

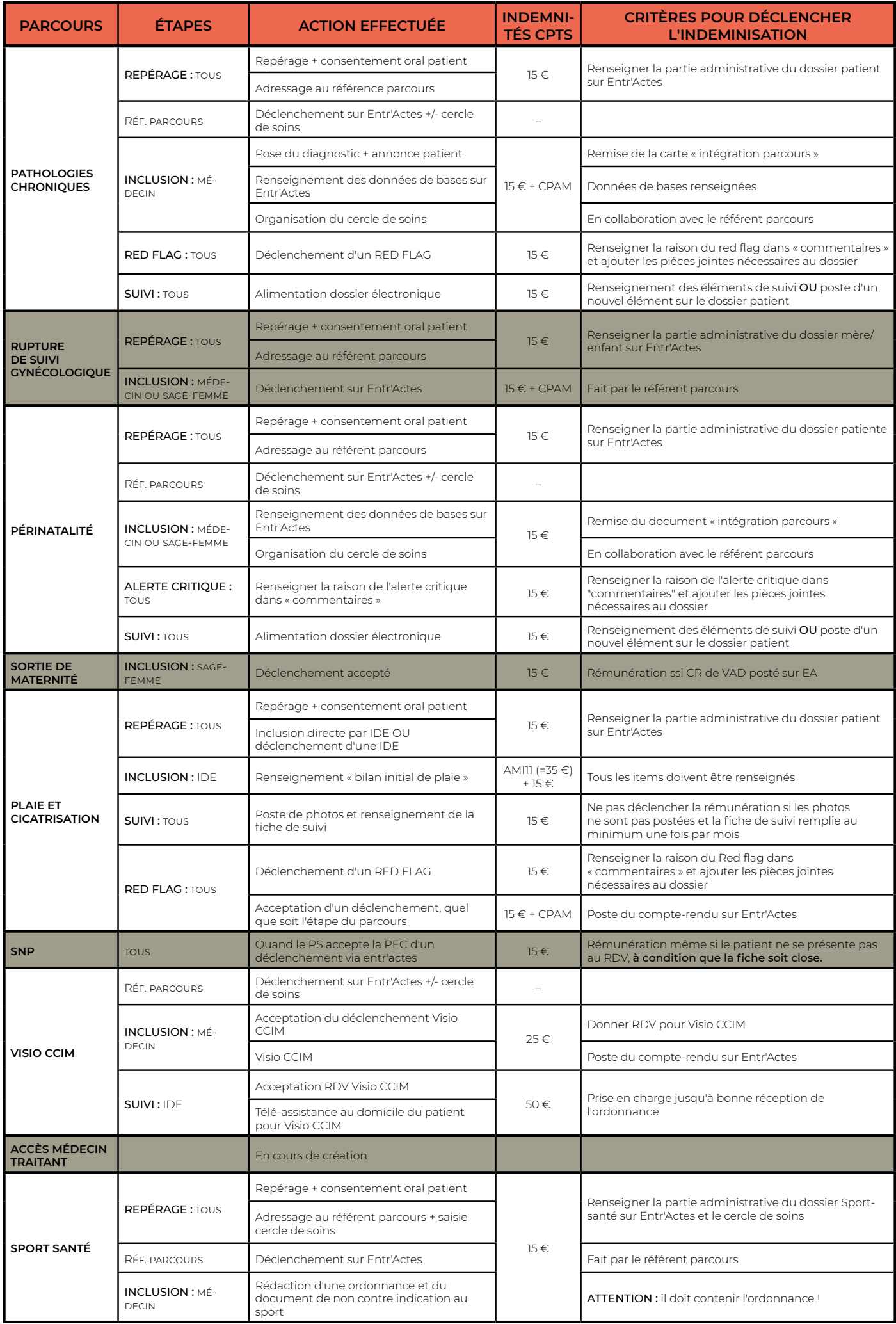

# <span id="page-45-0"></span>**III. Charte de bonne utilisation de la téléconsultation**

# ◆ Généralités

La téléconsultation a pour but de :

- augmenter l'offre de soins
- faciliter l'accès aux soins

La consultation en présentiel doit cependant rester l'acte de référence, car l'examen clinique est un élément important de la prise en charge du patient.

Les lois et règlements applicables aux conditions d'exercice, aux règles déontologiques et aux standards de pratique clinique s'appliquent à l'identique pour la consultation et la téléconsultation.

### ◆ Conditions de mise en œuvre (art. 28.6.1 de la convention médicale)

▶ La territorialité reste un gage de qualité et de continuité de soins. Le médecin téléconsultant doit se situer à proximité du domicile du patient, afin d'organiser, si nécessaire, une réponse de proximité adaptée à l'état de santé du patient.

▶ La pratique exclusive de la téléconsultation génère, si elle est durable, une perte d'expérience clinique susceptible de placer le médecin en situation d'insuffisance professionnelle.

▶ La téléconsultation peut être organisée via la plateforme Entr'Actes :

- pour assurer la protection et la sécurité des données personnelles de santé du patient ( article R. 6316-6 et L.1110-4-1 du CSP).
- pour assurer un meilleur suivi du patient (informations du patient accessibles à tout le cercle de soins, accès à l'historique, poste du CR, de photos…)(article R.6316-4 du CSP).
- possibilité de tracer et faire remonter les incidents pour permettre une amélioration permanente du processus (article R. 6316-4 du CSP)

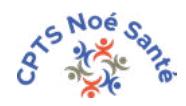

▶ Un autre professionnel de santé pourra être présent auprès du patient et le cas échéant, assister le médecin au cours de la téléconsultation (article R. 6316-1 du code de la santé publique).

### ◆ Mise en œuvre

- ▶ Avant de démarrer la téléconsultation, le médecin devra :
- s'assurer de l'identité du patient et se présenter à lui (article R.6316-2 du CSP).
- recueillir le consentement oral du patient ( articles L.1111-2 et L.1111-4 du CSP)
- s'assurer de la capacité du patient de communiquer à distance
- s'assurer que son propre environnement, ainsi que celui du patient respectent les conditions de confidentialité.

 $\rightarrow$  À la fin de la consultation, il est souhaitable de faire figurer dans le dossier patient Entr'Actes:

- la localisation du patient pendant la téléconsultation
- la liste des éventuels accompagnants (professionnels de santé ou non) présents lors de la téléconsultation

## ◆ Interruption de la téléconsultation

 $\triangleright$  À tout moment, si le médecin juge que la téléconsultation n'est pas ou n'est plus adaptée à la situation du patient, il peut décider de mettre fin à la téléconsultation. Il propose alors au patient une prise en charge mieux adaptée.

▶ Le patient peut également demander à mettre fin à la téléconsultation.

▶ En cas d'interruption de la téléconsultation, cette décision est tracée dans le dossier médical.

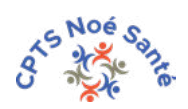

# <span id="page-47-0"></span>**IV. Expérimentation sur votre territoire : la téléconsultation conjointe infirmier/médecin**

Votre CPTS a mis en place sur son territoire une proposition complémentaire de coordination : la téléconsultation conjointe infirmier/médecin (TCIM)*.*

Cette expériment fait suite à une question de départ :

*Comment aider les médecins, déjà débordés, à accepter de prendre en charge, de façon ponctuelle, de nouveaux patients ?*

# ◆ Objectifs du parcours

▶ Permettre à des patients sédentaires, en déshérence de médecin traitant, un accès facile et rapide à une consultation médicale.

- ▶ Assurer au médecin une demande qualifiée
- ▶ Permettre au médecin de gagner du temps médical grâce à une téléconsultation

▶ Assurer la qualité de la prise en charge et rassurer le patient grâce à l'assistance d'une infirmière.

## ◆ Cas d'usage

- ▶ Pour être inclus dans le parcours TCIM, le patient devra :
- ne pas avoir de médecin traitant ou avoir un médecin traitant indisponible sur le moyen ou long terme
- être dans l'incapacité de se déplacer dans un cabinet médical par ses propres moyens.

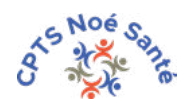

- ▶ Motifs de consultation compatibles avec le parcours TCIM :
- soin non programmé
- réévaluation du traitement

**À noter : La participation à cette expérimentation n'engage pas le médecin à devenir le médecin traitant du patient.**

## ◆ Indemnisation

Conscients du temps supplémentaire que la mise en place du projet demande, et pour vous remercier de votre investissement, une indemnisation spéciale au titre de l'expérimentation sera attribuée à tout professionnel de santé participant à ce parcours et ayant signé le présent protocole. Cette indemnisation s'ajoute aux tarifs CPAM en vigueur, à savoir :

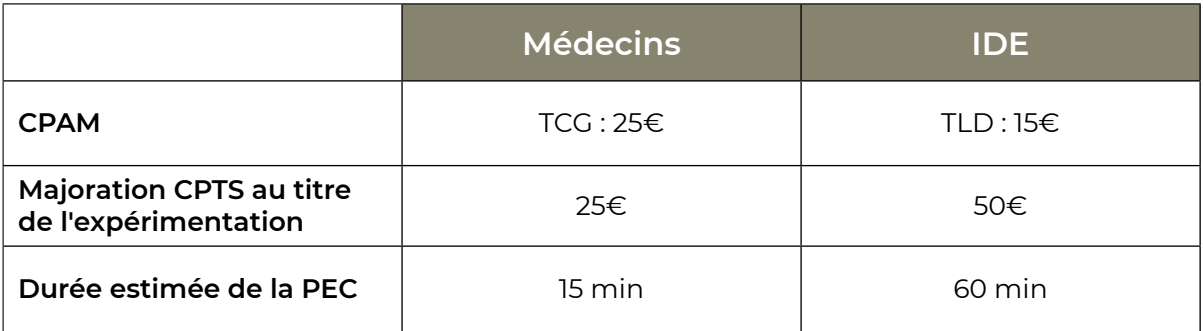

## ◆ Inscription

Si vous souhaitez rejoindre notre équipe de volontaires pour, vous aussi, tester le dispositif :

- veuillez signer le protocole disponible sur [ce lien](https://docs.google.com/document/d/1j81tYDtmLuUb6sPftBVaW5Lb3SDAknphLHDcxeR66ng/edit) et le retourner au coordinateur de votre CPTS.
- · suivez la procédure de déclenchement sur le tuto [en cliquant ici](https://drive.google.com/file/d/1Ay5MiMywFkEwvVqHPWOwjuMaIOqBQX6k/view).

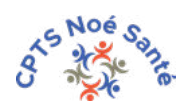

### ◆ Modalités du parcours

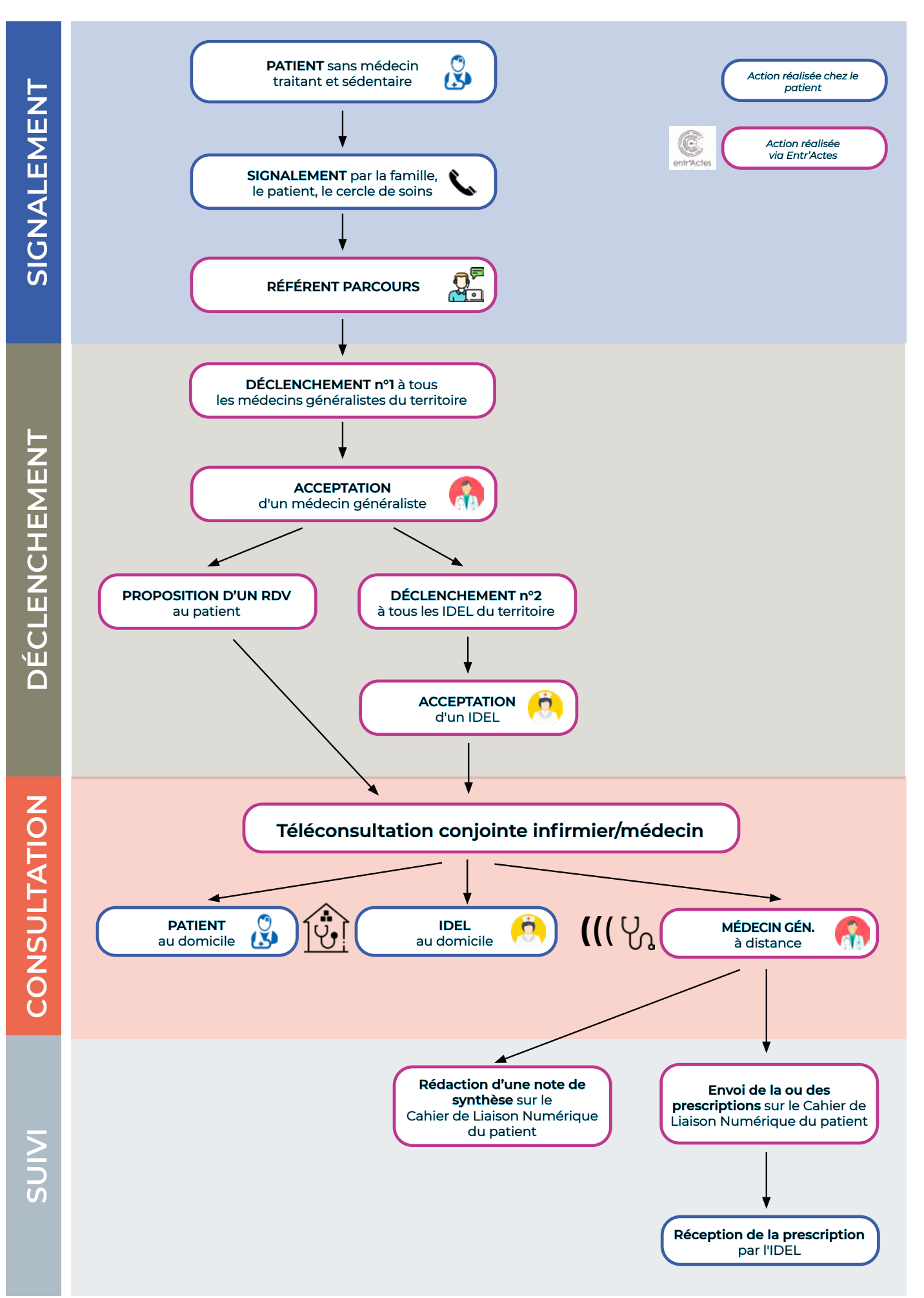

# **NOTES**

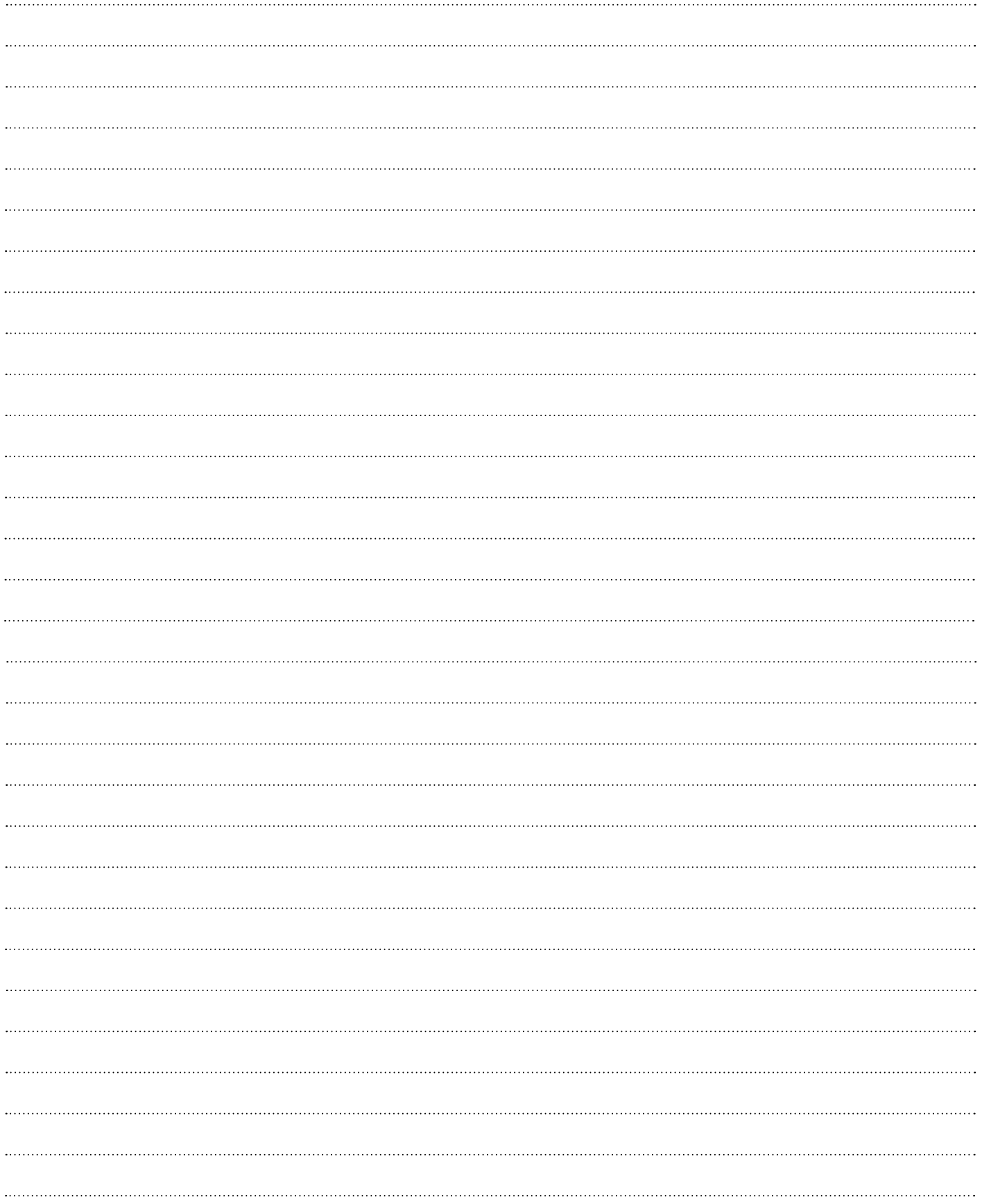

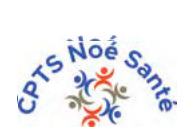

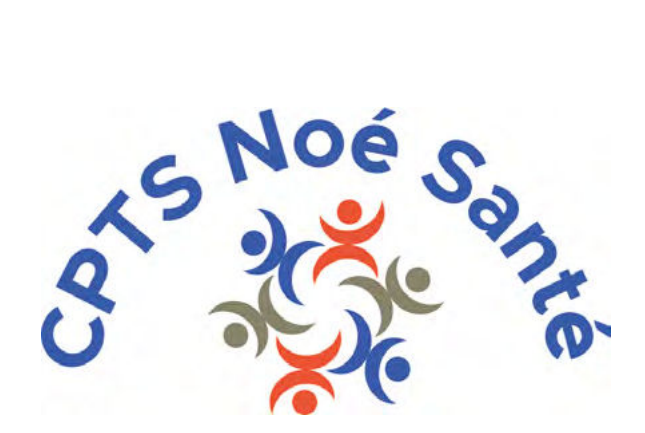

# www.cptsnoesante.fr

- Site internet disponible au <sup>1er</sup> trimestre 2023 -